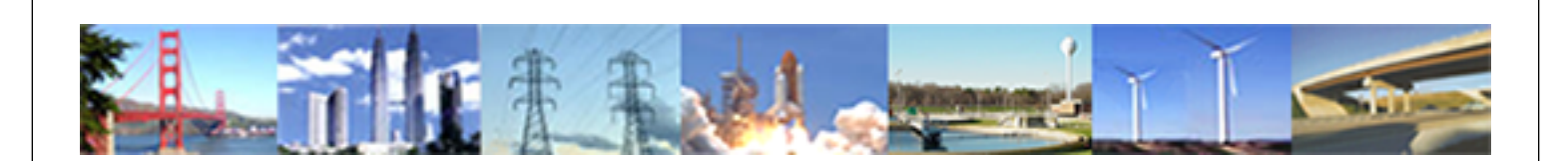

**PDHonline Course E483 (4 PDH)**

# **Calculating Nonlinear Power**

*Instructor: Joseph E. Fleckenstein, PE*

**2020**

# **PDH Online | PDH Center**

5272 Meadow Estates Drive Fairfax, VA 22030-6658 Phone: 703-988-0088 [www.PDHonline.com](http://www.PDHonline.com)

An Approved Continuing Education Provider

# **Calculating Nonlinear Power** *Joseph E. Fleckenstein*

# **TABLE OF CONTENTS**

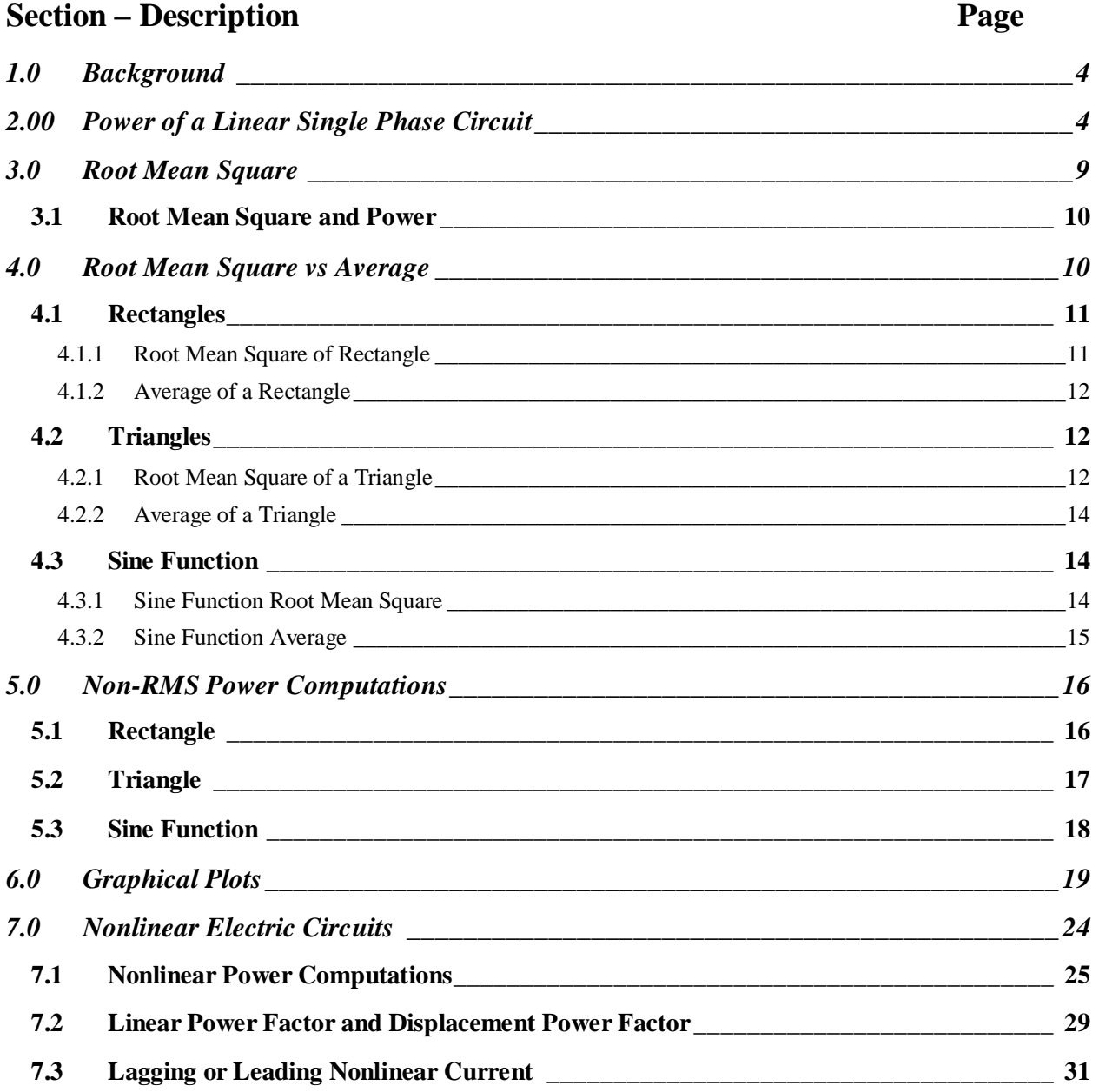

© *Joseph E. Fleckenstein* Page 2 of 42

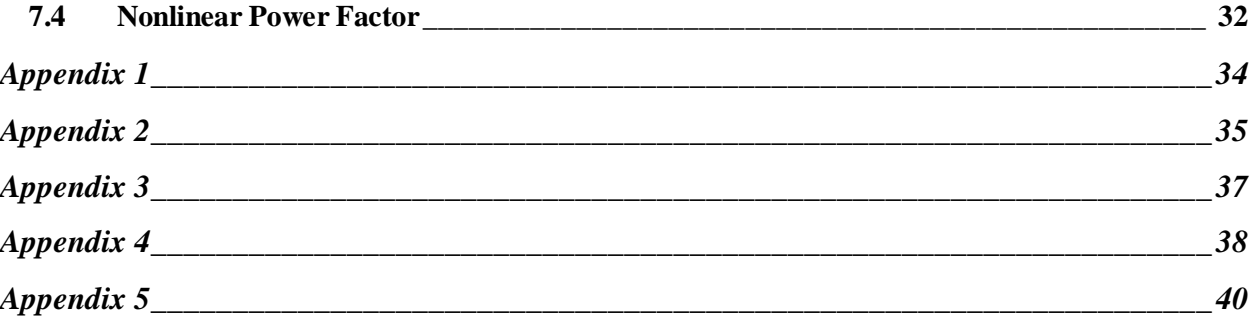

 $\odot$  Joseph E. Fleckenstein

# **Calculating Nonlinear Power**

#### <span id="page-3-0"></span>**1.0 Background**

The terms "linear" and "nonlinear" are often used in reference to the potentials and currents of both electronic circuits and power circuits. In this course, only alternating current (AC) power circuits are considered.

The term "linear" can have various definitions. As used with regard to AC power circuits the term is generally accepted to designate a function that may be described as a sinusoidal function. Most AC power circuits are of this description. However, in recent years more and more circuits can be characterized as nonlinear. A nonlinear circuit is one that is other than linear. In other words, all of the properties of a nonlinear circuit cannot be described by a sine function. Often the effects of nonlinearity in a circuit are relatively innocuous and of no consequence. Other times corrective measures may be warranted.

Sometimes it becomes desirable to quantify the power of a nonlinear circuit. The reasons for a determining the actual power in a nonlinear circuit might vary. One cause might be to rectify actual power consumption with meter readings. Calculating power in nonlinear circuits can be a challenge but there are methods. Where to start? A good place to begin is with an understanding of root mean square values and average power.

#### <span id="page-3-1"></span>**2.00 Power of a Linear Single Phase Circuit**

When the values of a linear AC circuit are cited it is automatically assumed that, in the absence of any mentioned exceptions, stated potentials and currents may be assumed to be root mean square (RMS) values. For example, a circuit could be described as one that has a potential of 120 VAC and current of 10 amps. The terms "potential" and "current" are the variables. The "VAC" is short for "voltsalternating current" and the "amps" is short for "amperage." The "volts" and "amps" are the units and the "120" and "10" are the values, respectively, of the potential and the current. The acronym "AC" distinguishes the circuit from a DC (direct current) circuit. It may safely be assumed that the voltage of "120" and the

© *Joseph E. Fleckenstein* Page 4 of 42

current of "10" are RMS values. But, why RMS values?

It would appear that the short explanation of the use of RMS values in AC circuits is that AC power computations using RMS values simulate those of DC computations. For example, the power of an AC circuit with a voltage of 120 VAC, a current of 10 amps and current in-phase with voltage is:  $P = (120) (10) =$ 1200 watts. If a DC circuit has 120 VDC and 10 amps, the power is likewise:  $P =$  $(120)$   $(10)$  = 1200 watts. Thus, the similarity of the two computations. The similarity is due solely because RMS values were used in the calculation of AC power rather than some other property as, for example, peak voltage.

Instantaneous power in any circuit, DC or AC, is defined by the expression,

 $p^i = v^i \cdot i^i$ , where

 $p^i$  = instantaneous power (watts)

 $v^i$  = instantaneous potential (volts)

 $i^i$  = instantaneous current (amps)

If the voltage of a circuit can be described by a sinusoidal function the applicable expression for voltage is,

 $v^i = (v_{PK}) \sin \omega t$ , where

 $v_{\text{PK}}$  = peak potential (volts)

$$
\omega = 2\pi f \, (\text{rads/sec})
$$

 $f = frequency(hz)$ 

 $t =$  time (sec)

Likewise, if the current can be described by a sinusoidal function, the common expression for current is:

 $i^i = i_{\text{PK}} \sin{(\omega t + \theta)}$ , where

 $i_{\text{PK}}$  = peak current (amps)

 $\theta$  = lead/lag of current with respect to applied voltage (radians or degrees)

for a lagging power factor,  $\theta$  < 0

for a leading power factor,  $\theta > 0$ 

© *Joseph E. Fleckenstein* Page 5 of 42

The instantaneous power in an AC circuit with both a linear potential and a linear current can be described by the expression,

$$
p^{i} = [(\nu_{PK}) \sin \omega t] [i_{PK} \sin (\omega t + \theta)], \text{ or}
$$
  
\n
$$
p^{i} = (\nu_{PK}) (i_{PK}) (\sin \omega t) [\sin (\omega t + \theta)]
$$
  
\nSince,  $\sin (\omega t + \theta) = \sin \omega t \cos \theta + \cos \omega t \sin \theta$   
\n
$$
p^{i} = (\nu_{PK}) (i_{PK}) (\sin \omega t) [\sin \omega t \cos \theta + \cos \omega t \sin \theta], \text{ or}
$$
  
\n
$$
p^{i} = (\nu_{PK}) (i_{PK}) (\cos \theta) (\sin \omega t)^{2} + (\nu_{PK}) (i_{PK}) (\sin \theta) (\sin \omega t) (\cos \omega t)....
$$

#### **(Equation 1)**

Equation 1 is often presented in different forms. One common version is sometimes more convenient to use in computations is:

 $p^i = [(\nu_{PK}) (i_{PK})/2] \cos \theta - [(\nu_{PK}) (i_{PK})/2] \cos (2\omega t + \theta) \dots$  Equation 2

#### **Example 1**

It will be informative to plot the computed values of power according to Equation 1 for one complete cycle ( $\omega t = 0^\circ$  to  $\omega t = 360^\circ$ ) of the variable  $\omega t$  for a typical single phase application. The plot provides a pictorial view of the instantaneous value of power as a function of time. In the way of illustration, consider a specific case having the following parameters:

Power Factor  $= 0.70$ , lagging

Thus,

 $v_{\text{PK}} = 480 \sqrt{2} = 678.82 \text{ VAC}, \text{ and}$ 

 $i_{\text{PK}} = 10\sqrt{2} = 14.14$  amps

where

 $v_{\text{PK}}$  = peak voltage

 $i_{PK}$  = peak current

Power Factor =  $0.70 = \cos \theta = 0.70$ , and  $\theta = -45.57$ °

Equation 1 states,

 $p^i = (v_{PK}) (i_{PK}) (\cos \theta) (\sin^2 \omega t) + (v_{PK}) (i_{PK}) (\sin \theta) (\sin \omega t) (\cos \omega t)$ 

Let,

© *Joseph E. Fleckenstein* Page 6 of 42

A= 
$$
(v_{PK})
$$
 ( $i_{PK}$ ) cos  $\theta$  sin<sup>2</sup>  $\omega t$ , and B =  $(v_{PK})$  ( $i_{PK}$ ) sin  $\theta$  sin  $\omega t$  cos  $\omega t$   
\n $p^i = A + B$   
\nA=  $(480 \sqrt{2}) (10 \sqrt{2}) (0.7) \sin^2 \omega t = (6720.00) \sin^2 \omega t$ , and  
\nB=  $(480 \sqrt{2}) (10 \sqrt{2}) (\sin -45.57^\circ) \sin \omega t \cos \omega t$   
\nB=  $(9600) (-.7141) \sin \omega t \cos \omega t = (-6855.36) \sin \omega t \cos \omega t$ 

The values of Function A in this example were computed and are plotted toscale in Fig. 1. Likewise the values of Function B were computed and are shown in Fig. 2, also drawn to-scale. A plot of Function A plus Function B is shown in Fig. 3.

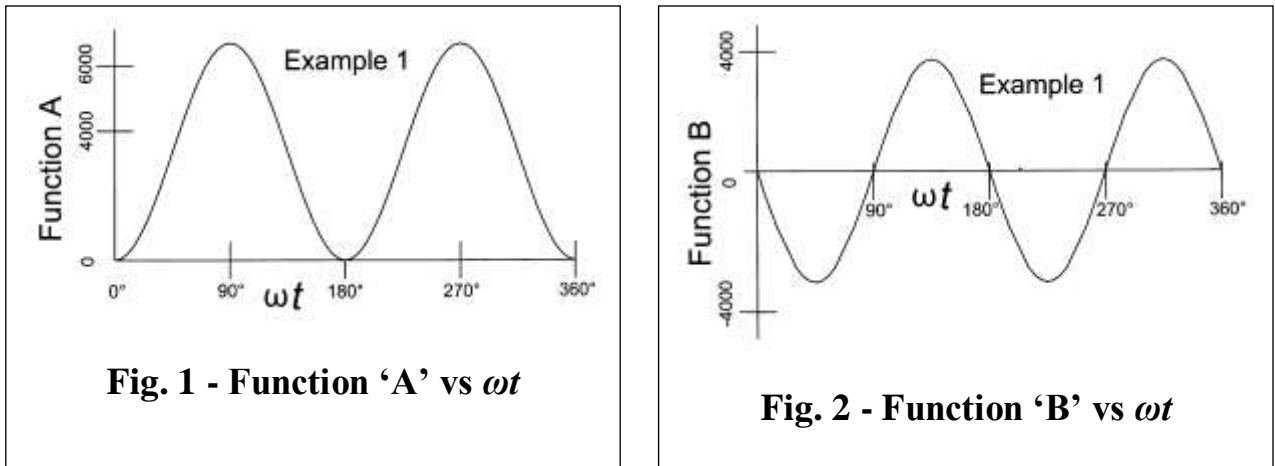

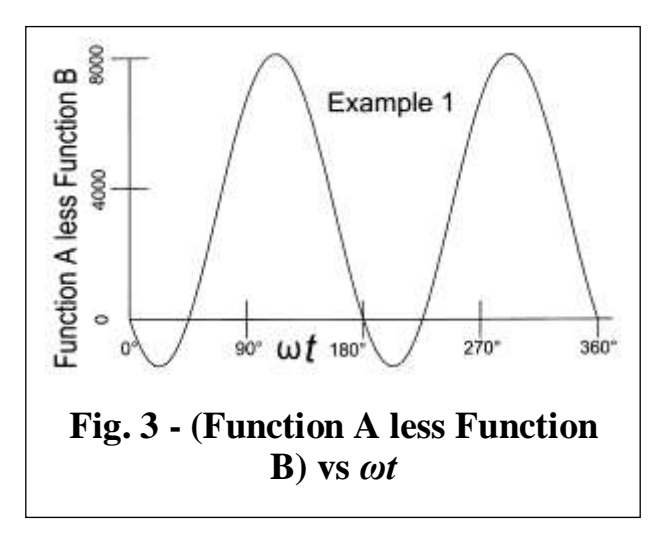

© *Joseph E. Fleckenstein* Page 7 of 42

According to Equation 1, the instantaneous power in a single phase circuit in which both the potential and the current is described by a sinusoidal equation is:

$$
p^{i} = (v_{\text{PK}}) (i_{\text{PK}}) (\cos \theta) (\sin^{2} \omega t) + (v_{\text{PK}}) (i_{\text{PK}}) (\sin \theta) (\sin \omega t) (\cos \omega t)
$$

Generally the average power throughout a specific period of time is of the most interest. To determine the average power a single cycle of *ωt* is considered (the value of  $\omega t = 0$  to  $\omega t = 360^{\circ}$ ). To determine average power, the net power over a single cycle is determined and then divided by the time of one period.

Let T = the time for a single cycle (from  $\omega t = 0^\circ$  to  $\omega t = 360^\circ$ ). The net power in the sample period is determined from integration of the equation for instantaneous power (Equation 1) with respect to *t*.

Let,

$$
p^{i} = A(t) + B(t), \text{ whereby}
$$
  
\n
$$
A(t) = (v_{PK}) (i_{PK}) \cos \theta \sin^{2} \omega t, \text{ and}
$$
  
\n
$$
B(t) = (v_{PK}) (i_{PK}) \sin \theta \sin \omega t \cos \omega t
$$
  
\n
$$
\int A(t) = \int (v_{PK}) (i_{PK}) \cos \theta \sin^{2} \omega t dt = (v_{PK}) (i_{PK}) \cos \theta \sin^{2} \omega t dt
$$
  
\n
$$
\int A(t) = (v_{PK}) (i_{PK}) \cos \theta [t/2 - (\sin 2 \omega t)/4\omega]
$$

The integral of the function  $A(t)$  is evaluated from  $t = 0$  to  $t = T$ , (with value "T" occurring at  $\omega t = 360^{\circ}$ )

$$
\int A(t) = [(\nu_{PK}) (i_{PK}) \cos \theta] \{ [T/2 - (\sin 2 \omega t)/4\omega] - [0/2 - (\sin 0)/4\omega] \}
$$
  

$$
\int A(t) = [(\nu_{PK}) (i_{PK}) \cos \theta] (T/2)
$$

It will be apparent that the function  $B(t)$  throughout the period  $t = 0$  to  $t = T$ provides no net addition to the value of function P. This is the case since half of the function is positive during the selected period of time and half is negative, with the result that there is no net contribution of the function to the value of power throughout the period. Consequently, the function A(*t*) solely determines the value of power throughout one cycle.

Therefore, the average value of  $\int A(t)$ , and power, throughout the period is:

 $P = [(\nu_{PK}) (i_{PK}) \cos \theta]$  [T/2]  $/T = [(\nu_{PK}) (i_{PK}) \cos \theta]$  / 2

© *Joseph E. Fleckenstein* Page 8 of 42

This equation may be written as,

 $P = \frac{V_{\text{PK}}}{\sqrt{2}} \frac{\tau}{\sqrt{2}}$ 

The term  $[\nu_{PK} / \sqrt{2}]$  is recognized as the root mean square of the sine function of AC voltage. More specifically,

 $V_{RMS} = v_{PK} h \sqrt{2}$ 

Also, the term  $[i_{PK} / \sqrt{2}]$  is recognized as the root mean square of the sine function of AC current, or

 $I_{RMS} = i_{PK} / \sqrt{2}$ 

Voltages and currents are commonly used in RMS (root mean squared) values. Accordingly the "RMS" may be dropped with the understanding that the term "V" and "I" designates respectively RMS values of potential and current. Thus,

 $P = VI \cos \theta$  **…** Equation 3

Where,

 $V =$  root mean square of AC voltage

$$
= \nu_{\rm PK}/\sqrt{2}
$$

I =root mean square of AC current

$$
= i_{\rm PK} / \sqrt{2}
$$

In Example 1 it is demonstrated that the values of root mean square of potential and current may be used to calculate the power throughout a given period of time in a linear AC circuit, the relationship being described by Equation 3.

The root mean values of sinusoidal AC potentials and currents are useful in the computations of AC power. It is pertinent to review the importance of the root mean square value of a function.

## <span id="page-8-0"></span>**3.0 Root Mean Square**

The root mean square of a function is also known as the "quadratic mean." A value of root means square is defined as the mean of the squares of a function. Root mean square values are commonly used in electrical calculations but root mean square values are also computed for a number of other purposes many of which have nothing to do with electrical circuits. A value of root means square can be

© *Joseph E. Fleckenstein* Page 9 of 42

determined by one of two possible methods. If values of a function are defined by an equation, the root means square can be calculated with precision. Alternatively, the root means square can be determined from discrete values distributed throughout the region of consideration. Generally the accuracy obtained by this later mentioned method is a function of the number of samples taken throughout the region of consideration. The larger the number of samples the better the accuracy. Of course, the greater the number of samples the greater the time and effort to complete the calculations. For most engineering purposes, a moderate number of samples will usually provide adequate accuracy. For a function that is given by an equation from time  $T_1$  to time  $T_2$ , the root mean square is defined as:

# $f(t)_{RMS} = \left\{1/(T_2 - T_1) \int_{T_1}^{T_2} [f(t)]^2 dt\right\}^{\frac{1}{2}} \dots$  **Equation 4**

An alternate method of determining root mean square used discrete values. If discrete values are known throughout a region, the root mean square is defined as:

# $f(x)_{RMS} = \left\{ [1/n] [x_1^2 + x_2^2 + ... x_n^2] \right\}^{1/2} ...$ **Equation 5**

The values of  $x_1$ ,  $x_2$ ,  $x_n$  used in Equation 5 must be evenly spaced values within the region of the variable *x* under consideration.

#### <span id="page-9-0"></span>**3.1 Root Mean Square and Power**

If both the voltage and the current are linear functions the power throughout a period of time can be computed using the root mean square values of the voltage and the current. However, if either the voltage or the current are nonlinear, the root mean square of either function cannot be used to compute power. The product of the RMS values of a nonlinear circuit would yield incorrect values. To compute power when either the voltage or the current is nonlinear a method independent of root mean square values is needed.

#### <span id="page-9-1"></span>**4.0 Root Mean Square vs Average**

<span id="page-9-2"></span>When computing power, it is important to understand the difference between root mean square and average. The root mean square of a function is not the average value of a function. The average value of a function throughout a region is defined as the area under the function's curve divided by the base value. A few examples using various shapes will illustrate the principles involved.

#### **4.1 Rectangles**

#### <span id="page-10-0"></span>**4.1.1 Root Mean Square of Rectangle**

A function of a rectangular shape is shown in Fig. 4. The representation could be, for example, a DC potential or a DC current from time  $T_1$  to time  $T_2$ . The value of the function throughout the period of consideration is:  $f(t) = a$ 

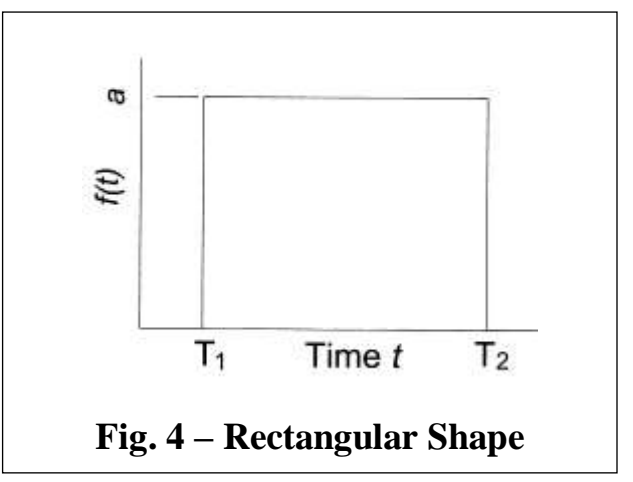

From Equation 4 the root mean square of the function is determined by the expression,

 $f(t)_{RMS} = \left\{ \frac{1}{(T_2 - T_1)} \int_{T_1}^{T_2} [f(t)]^2 dt \right\}^{1/2}$ 

Let,

$$
f(t) = a; T_1 = 0 \& T_2 = T
$$
  

$$
f(t)_{RMS} = \left\{1/(T) \int_0^T [f(a)]^2 dt\right\}^{1/2}
$$
  

$$
= \left\{Ta^2/T\right\}^{1/2} = a
$$

So, the root mean square of a rectangle of height "a" is a.

If a DC voltage is defined by:  $f(v) = A$ , and the DC current as  $f(i) = B$ 

Using the RMS values, power may be computed as:  $P = AB$ 

#### **Example 2**

A plot of a DC potential is essentially in the shape of a rectangle as represented in Fig. 5. The top of the rectangle is the value of the potential. The left side is the time when the plot begins and the right side is the time when

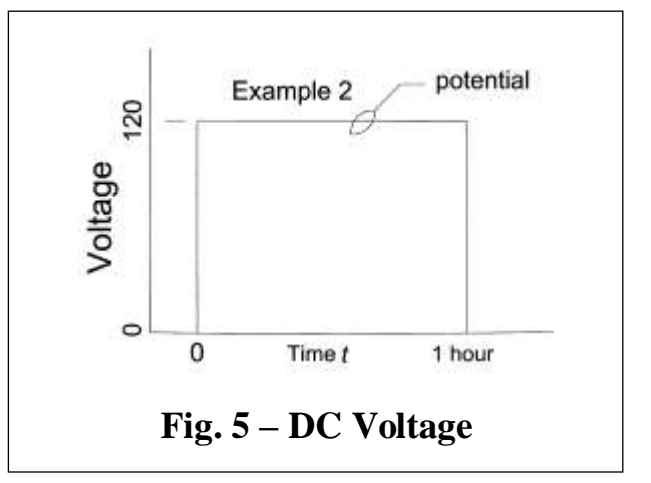

the plot ends. The bottom is the "0" value of the voltage. The same may be said

© *Joseph E. Fleckenstein* Page 11 of 42

of a DC current. The DC potential is assumed to be 120 VDC. A typical DC current plot is represented in Fig. 6 and is assumed to be 10 amps. The plots assume a beginning time and an end time. The plot is assumed to start at time  $t = 0$  and to end at time  $t = 1$  hour.

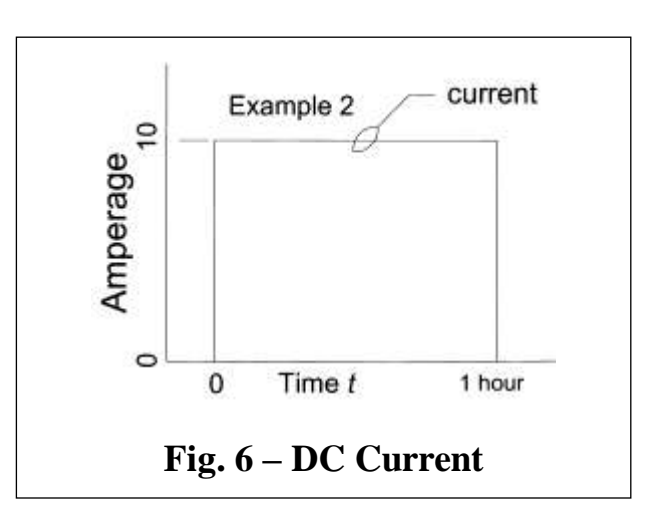

It is apparent that the root mean

square of voltage is 120 VDC, the root mean square current is 10 amps. The instantaneous power at any time between time  $t = 0$  and time  $t = 1$  hour is  $p =$ (120) (10), or 1200 watts, and the average power throughout the period is also  $P = 1200$  watts.

## <span id="page-11-0"></span>**4.1.2 Average of a Rectangle**

With the application of Equation 4, it is apparent that the root mean square of a rectangle shape of height A is: A. Likewise if a rectangle is of height A and base T, the average is  $AT/T = A$ . In this case the average is the same as the root mean square. The RMS and average values of a typical rectangle shape are shown in Fig. 7

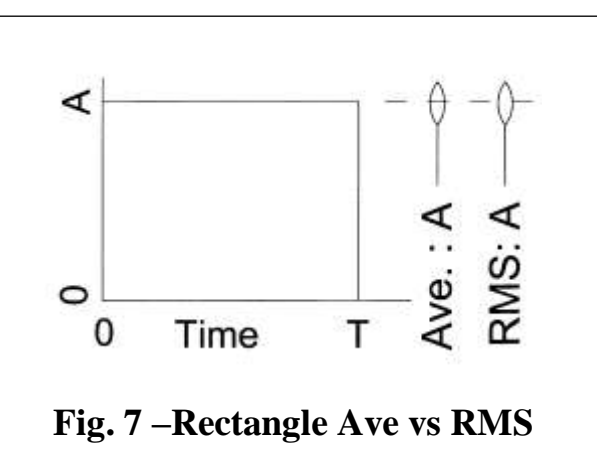

## **Example 3**

Consider an application in which DC power at 2 kW is constant throughout a period of 1 hour. The average is:

 $(2 \text{ kW})$  (1 hour) / (1 hour) = 2 kW.

#### <span id="page-11-1"></span>**4.2 Triangles**

#### <span id="page-11-2"></span>**4.2.1 Root Mean Square of a Triangle**

If  $f(t) = at$ , the configuration with time takes the shape of a triangle as represented

© *Joseph E. Fleckenstein* Page 12 of 42

in Fig. 8. This function is commonly described as a ramp and could be representative of voltage or current. The RMS of the triangular function becomes:

$$
f(t)_{RMS} = \{1/(T_2 - T_1) \int_{T_1}^{T_2} [f(t)]^2 dt\}^{1/2}
$$
  

$$
f(t)_{RMS} = \{1/(T) \int_0^T [f(at)]^2 dt\}^{1/2}
$$
  

$$
= \{[1/(T)] [a^2T^3] [1/3]\}^{1/2}
$$
  

$$
= (aT/\sqrt{3})
$$

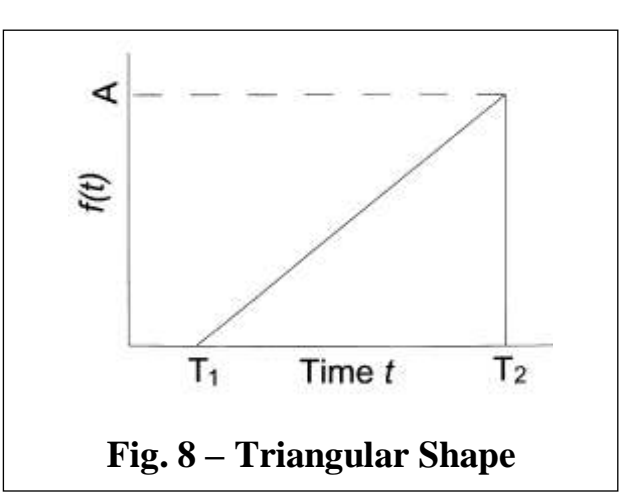

It is apparent that the value (aT) is the peak value at time T.

Let,

 $(aT) = A$ 

Then,

 $f(t)_{RMS} = A/\sqrt{3}$  = .5773 A

#### **Example 4**

Consider a ramp function example is which

$$
f(v) = at (volts)
$$

$$
f(i) = bt (amps)
$$

$$
T = 4 hours
$$

Let  $a = 1$  and  $b = 3$ . Then  $v = (1)$  *t* and  $i = 3t$ .

The RMS values are:

$$
V_{RMS} = (aT) (1/\sqrt{3}) = (1-4) (1/\sqrt{3}) = 4/\sqrt{3} = 2.309
$$
  

$$
I_{RMS} = (bT) (1/\sqrt{3}) = (3-4) (1/\sqrt{3}) = 12/\sqrt{3}
$$

Since both  $f(v)$  and  $f(i)$  are of the same shape, namely triangular, power can be calculated by use of the respective RMS values.

<span id="page-12-0"></span>
$$
P = (V_{RMS}) (I_{RMS})
$$
  
P = [(4) (1/ $\sqrt{3}$ )] [(12) (1/ $\sqrt{3}$ )] = 48/3 = 16 watts

© *Joseph E. Fleckenstein* Page 13 of 42

### **4.2.2 Average of a Triangle**

If a triangle is of height A at the end of a period of time T, the average is:  $AT/2T = A/2$ . Typical RMS and average values of a triangle are shown in Fig. 9, drawn to-scale.

### **Example 5**

Consider a period of time of 1 hour during which voltage increases at the rate of  $v = 2$  (volts per hour). At the end of  $t = 1$  hour,  $v = (2) (1)$  $= 2$  volts.

Average:  $(1/2) (2 \cdot 1) = 1$  volt

#### <span id="page-13-0"></span>**4.3 Sine Function**

## <span id="page-13-1"></span>**4.3.1 Sine Function Root Mean Square**

If  $f(t) = a \sin \omega t$ , the configuration is that of a sine function. Since the function in the period  $\omega t = \pi/2$  to  $\omega t =$  $\pi$  is a mirror image of the function from  $\omega t = 0$  to  $\omega t = \pi/2$  it is necessary to consider only the region from  $\omega t =$ 0 to  $\omega t = \pi/2$ . The function takes the

shape of a sin wave as represented in Fig. 10. The RMS of the function becomes:  $f(t)_{\text{RMS}} = \left\{1/(T_2 - T_1) \int_{\tau_1}^{T_2} [f(t)]^2 dt\right\}^{1/2}$ For the period  $\omega t = 0$  to  $\omega t = \pi/2$  $f(t)_{RMS} = \left\{1/(T) \int_0^{\pi/2} [a \sin \omega t]^2 dt \right\}^{1/2}$ =  $a\{[1/(\pi/2)] [\pi/4 - \sin \pi/4]\}^{1/2} = a\{[1/(\pi/2)] [\pi/4]\}^{1/2} = a/4$ 

#### **Example 6**

Consider an example is which,

$$
f(v) = \text{a sin } \omega t \text{ (volts)}
$$
  

$$
f(i) = \text{b sin } (\omega t + \theta) \text{ (amps)}
$$
  

$$
\theta = 10^{\circ}
$$

© *Joseph E. Fleckenstein* Page 14 of 42

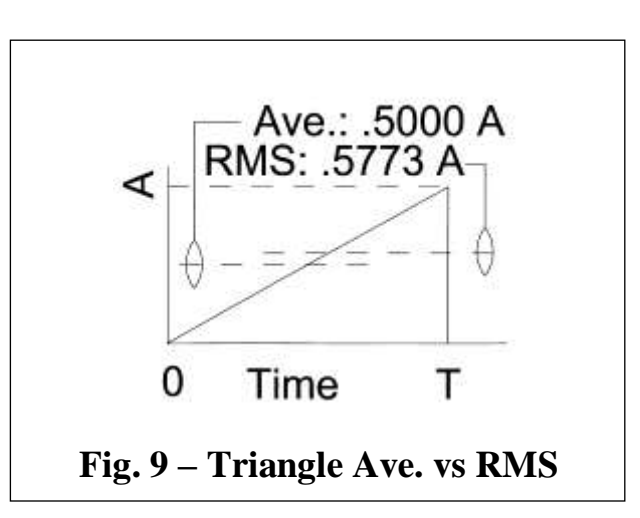

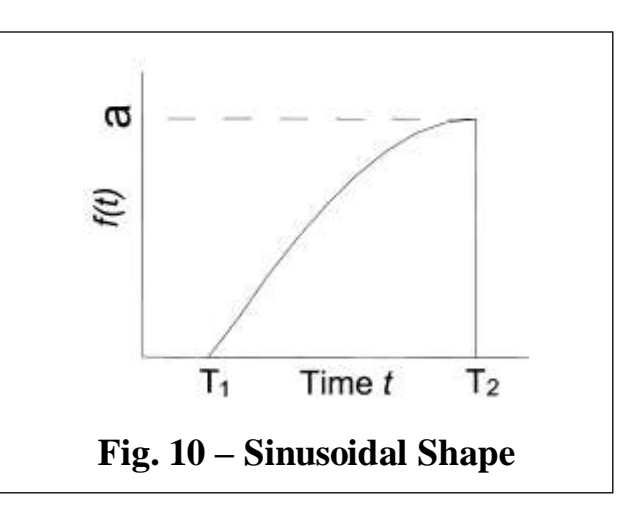

Determine the root means square of the potential, the root mean square of the current and the circuit power.

Let  $a = 2$  and  $b = 3$ . Then  $v = a \sin \omega t$  and  $i = b \sin (\omega t + \theta)$ .

Consider first the voltage function. As demonstrated, the root mean square of a sine function originating at  $t = 0$ <sup>o</sup> is:

 $V_{RMS}$  =  $a/\sqrt{2}$ , where a = peak value

The root mean square of the current function can be derived from the general expression for root mean square:

$$
I_{\text{RMS}} = \left\{1/(\mathrm{T}_2 - \mathrm{T}_1) \int_{T_1}^{T_2} [f(t)]^2 dt\right\}^{1/2}
$$
  
\nHere,  $f(t) = b \sin(\omega t + \theta)$   
\n
$$
\int_{T_1}^{T_2} [f(t)]^2 dt = b^2 \int_{T_1}^{T_2} [\sin(\omega t + \theta)]^2 dt
$$
  
\n
$$
= b^2 \int_{T_1}^{T_2} (1) [\sin \omega t \cos \theta + \cos \omega t \sin \theta]^2 dt
$$
  
\n
$$
= b^2 \int_{T_1}^{T_2} (1) [(\sin \omega t \cos \theta)^2 + (2) (\sin \omega t \cos \theta) (\cos \omega t \sin \theta) + (\cos \omega t \sin \theta)^2] dt
$$

Integrating in parts from  $t = 0$  to  $t = \pi/\omega$  yields

$$
\int_{\tau_1}^{\tau_2} [f(t)]^2 dt = (\pi/2\omega) [(\cos \theta)^2 + (\sin \theta)^2] = (\pi/2\omega)
$$
  
\n
$$
I_{\text{RMS}} = \{1/(T_2 - T_1) \int_{\tau_1}^{\tau_2} [f(t)]^2 dt\}^{\frac{1}{2}} = \{[1/(\pi/\omega)] (b^2) (\pi/2\omega)]\}^{\frac{1}{2}} = b/\sqrt{2}
$$
  
\nFrom Equation 3,  
\n
$$
P = VI \cos \theta = (a/\sqrt{2}) (b/\sqrt{2}) \cos 10^\circ = [(2\cdot 3)/2] (0.9848) = 2.95 \text{ watts}
$$

#### <span id="page-14-0"></span>**4.3.2 Sine Function Average**

Consider a sine function that is described by the expression,  $y = a \sin \omega t$ . The area under the function from  $t = 0$  to  $t = \pi/2$  is the integral:

$$
f(t) = \int_0^{\pi/2} [A \sin \omega t] dt
$$
  
= A(-1){ [cos  $\pi/2$ ] – [cos 0]}  
= -A{ 0 – (1)} = A

© *Joseph E. Fleckenstein* Page 15 of 42

The base was taken as  $\pi/2$  (radians). If the peak value of the function is A, the average is:

Ave: A/ $\pi/2 = 2$ A/ $\pi = A(.6366)$ .

Typical RMS and average values are shown in Fig. 11, drawn to-scale.

#### **Example 7**

Consider the function  $f(t) = 4 \sin \theta$ *ωt*. Determine the average throughout the period  $t = 0$  to  $t = \pi$ .

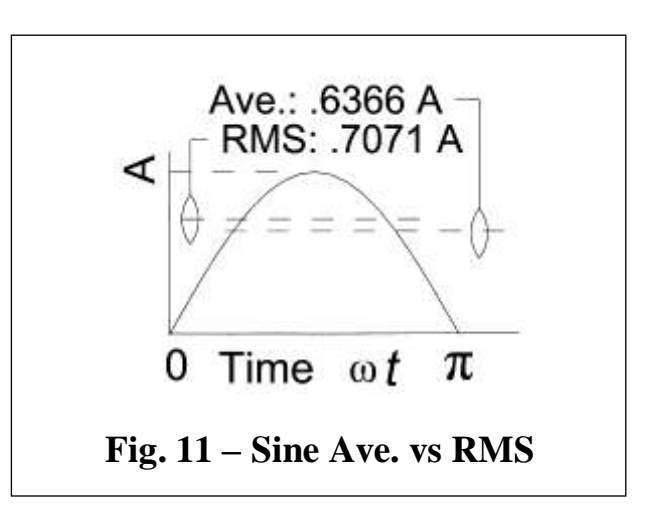

Since the time from  $t = \pi/2$  to  $t = \pi$  is the mirror image of the time from  $t = 0$ to  $t = \pi/2$ , the average from  $t = 0$  to  $t = \pi$  is the same as that from  $t = 0$  to  $t =$  $\pi/2$  the average is: 2a/  $\pi = 2-4/\pi = 2.546$ 

### <span id="page-15-0"></span>**5.0 Non-RMS Power Computations**

In a conventional, linear AC circuit, both the voltage and the current can be described with a sine function. In addition, the power consumption throughout a period of time is the RMS voltage times the RMS current times the displacement of current with respect to the applied potential. This, of course, is the accepted and standard method of calculating the power of a linear AC circuit. Nevertheless, there are other methods of determining power.

If instantaneous power vs time relationship is known throughout a period of time, the average power for that period of time may be computed. The average power is the area under the curve of the function divided by the time base. Below, power is determined for several known functions without use of the respective root mean square values. The method used here first computes the area under the curve of the expression of instantaneous power. The area so determined is divided by the time base to calculate the average power throughout the selected time period.

#### <span id="page-15-1"></span>**5.1 Rectangle**

If throughout a period of time,  $v = a$ ,  $i = b$  &  $p = v \cdot i = ab$ 

These expressions essentially describe a DC potential, a DC current and DC

© *Joseph E. Fleckenstein* Page 16 of 42

power. From time  $t = T_1$  to  $t = T_2$  the area under the instant power p vs time t plot is (abT) where  $T = (T_1 - T_2)$ . The area divided by the base is  $(abT)/T = ab$ . So p the average power throughout the period is:  $P = ab$ . The area under the *p* (I) vs *t* plot is represented by the

12.

### <span id="page-16-0"></span>**5.2 Triangle**

If throughout a period of time,

crosshatched area represented in Fig.

 $v = at, i = bt$  &  $p = v \cdot i = abt^2$ 

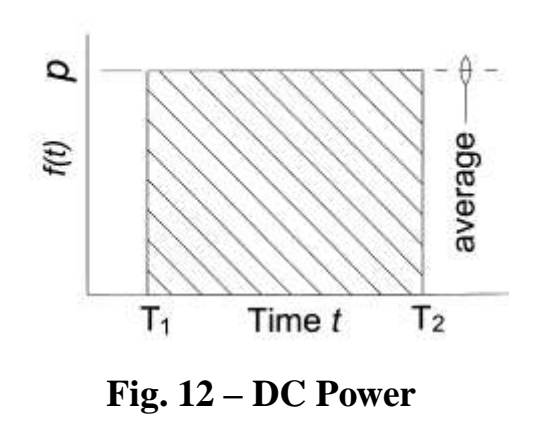

If  $v = at$  it could be said that the voltage is ramped up with time. This is not a common scenario but it is one that is possible. If the voltage were applied across a resistive load the current would likewise ramp up with time.

For the period from  $t = 0$  to  $t = T$ , the area under the instantaneous power p vs time plot is determined by integration of the function "*v•i*" with time.

$$
f(t) = \int_{T_1}^{T_2} f(t) dt = \int_0^T a b t^2 dt = ab[\begin{bmatrix} T^3 \end{bmatrix} / 3
$$

The area under the curve  $p = abt^2$  is  $ab[T^3] / 3$ 

The base was given as "T." Therefore the average power is:

$$
P = ab[T3] / 3T = abT2 / 3
$$

#### **Example 8**

Consider an example in which the assumed values are:

$$
p = abt2
$$
  
a = 2, b = 3 from t = 0 to t = 2  
The area under the curve  $p = abt2$  is  
Area = ab[T<sup>3</sup>]/3 = 2•3(2)<sup>3</sup>/3  
= 16 watt<sup>3</sup> hours  
Peak value of power:  
 $p = abt2 = 2•3(2)2 = 24$  watts

© *Joseph E. Fleckenstein* Page 17 of 42

Average power: Area under curve/base  $= 16$  watt•hours/ 2 hours  $= 8$  watts.

A plot of the instantaneous power is shown in Fig. 13. The area under the curve is represented by the crosshatched area.

# <span id="page-17-0"></span>**5.3 Sine Function**

If, throughout a period of time,

$$
v = a \sin \omega t
$$
, and

$$
i = b \sin(\omega t + \theta)
$$

 $p = v \cdot i = (a \sin \omega t)$  [b sin  $(\omega t + \theta)$ ]

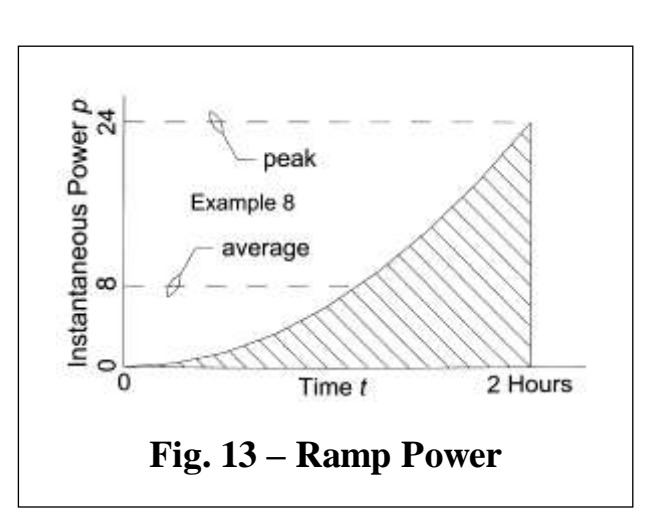

This expression is the common equation of the instantaneous power of an AC circuit. As explained in above Section 1.0, the instantaneous power can be represented by the expression:

 $p = (v_{\text{PK}})$  ( $i_{\text{PK}}$ ) cos  $\theta$  sin<sup>2</sup>  $\omega t$ , or  $p = ab \cos \theta \sin^2 \omega t$ 

The area under the power P vs time *t* plot is determined by integration of the function with time.

 $\int A(t) = \int$ ab cos  $\theta \sin^2 \omega t dt =$ ab cos  $\theta \sin^2 \omega t dt$ 

The function is evaluated from  $\omega t = 0$  to  $\omega t = \pi$  for the reasons explained in above Section 1.0.

 $\int A(t) = ab(\cos \theta) [\omega t/2 - (1/2) (\sin \omega t) (\cos \omega t)]$ Evaluated from  $\omega t = 0$  to  $\omega t = \pi$ ,

 $\int A(t) = ab(\cos \theta) \{ [\pi/2 - (1/2)(0) (-1)] - [0 - (0) (-1)] \}$ 

 $\int A(t) = ab(\cos \theta) (\pi/2)$  (The area under the A versus  $\omega t$  curve.)

The average power from

$$
\omega t = 0 \text{ to } \omega t = \pi \text{ is:}
$$
  
\n
$$
P = [\text{ab} (\cos \theta) (\pi/2)] / \pi
$$
  
\n
$$
= [\text{ab} (\cos \theta)] / 2
$$

© *Joseph E. Fleckenstein* Page 18 of 42

#### **Example 9**

Determine average power using the parameters of above Example 1.

 $V<sub>RMS</sub> = 480$  VAC, single phase  $v_{\text{PK}} = a = 480 \sqrt{2} = 678.82 \text{ VAC}$  $I<sub>RMS</sub> = 10$  amps  $i_{\text{PK}} = b = 10 \sqrt{2} = 14.14 \text{ amps}$ 

A plot of instantaneous power with time is shown in Fig. 3. The power for one cycle or one half cycle can be represented by the expression:

$$
p = \text{ab} \cos \theta \sin^2 \omega t
$$
  
= (678.82) (14.14) (.70)  $\sin^2 \omega t$ 

$$
= 6720 \sin^2 \omega t
$$

For the period from  $\omega t = 0^\circ$  to  $\omega t = \pi$  the area, A, under the plot of instantaneous power from is:

 $A = ab \cos \theta$  (T/2), or

 $=$  [ab cos  $\theta$ ] [ $\pi/2\omega$ ]

The average is the area under the curve divided by the time  $(t = \pi/\omega)$  is:

 $P = \{ [\text{ab} \cos \theta] [\pi/2\omega] \} / (\pi/\omega)$  $=$  (ab/2) cos  $\theta$ 

```
Power Factor = 0.70, lagging &\cos \theta = 0.70
```
P = [ab (cos 
$$
\theta
$$
)] / 2  
= (678.82) (14.14) (0.7) / 2  
= 3360 watts

The plot representative of instantaneous power from  $\omega t = 0$ to  $\omega t = \pi$  is shown in Fig. 14. The

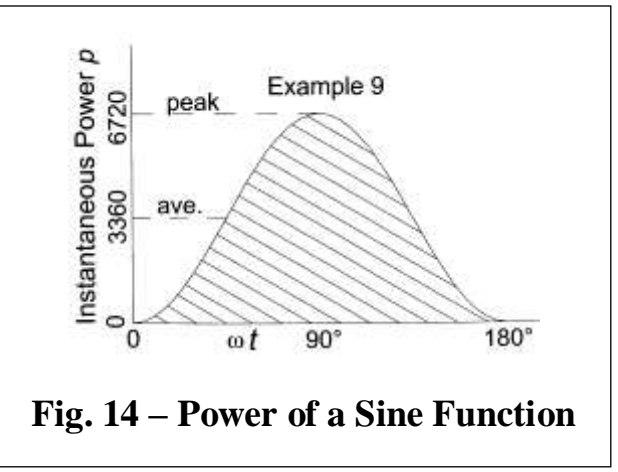

plot shows a peak power of 6720 watts and the average power of 3,360 watts.

## <span id="page-18-0"></span>**6.0 Graphical Plots**

Nonlinear currents and potentials come in a variety of shapes but most of these shapes cannot readily be described by a mathematical expression. Nevertheless, there is a viable means to determine power when the potential or current plot is of

© *Joseph E. Fleckenstein* Page 19 of 42

an irregular shape. One method involves the determination of power using a graphical plot of power with time. By this technique, power of a circuit can be determined with relatively good accuracy. A digital, recording oscilloscope is particularly useful for obtaining values for a plot of this type. After the plot of instantaneous power is established the area under the instantaneous power plot is then determined. Average power is the division of the area so determined by the respective time base.

In general there are several graphical methods that may be used to calculate the area under a curve. With most of these graphical techniques it is assumed that the area under consideration can be approximated by using either a number of narrow rectangles or trapezoids positioned side-by-side to simulate the area under consideration. Four of the more common methods are: (1) right endpoint approximation, (2) left endpoint approximation, (3) midpoint approximation, and (4) Rieman sums.

The technique of the midpoint approximation is relatively intuitive and is used here. With the midpoint approximation method the area under consideration is assumed to be made up of numerous rectangles. The rectangles are to have equal widths throughout the region of consideration and the midpoint of the top of each rectangle is bisected by the curve of the function under consideration. Typical positioning of the rectangles is shown in Fig. 15. Generally, the larger the number of rectangles the better the accuracy.

The base divided by the number of rectangles

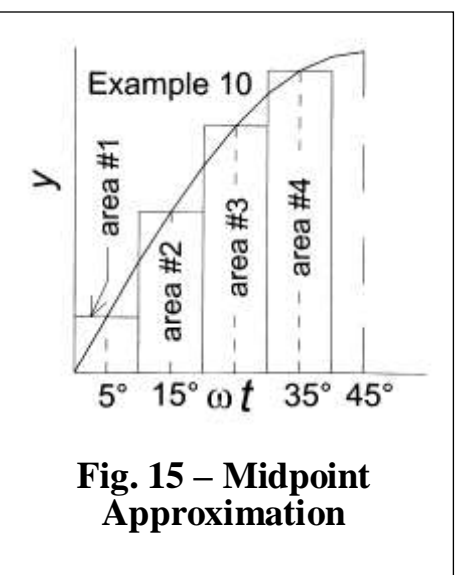

should be a whole number. For example, if the base is 90º, then rectangle widths of 2º, 2.5º or 5º would all result in the number of rectangles being a whole number. The number of rectangles corresponding to these mentioned widths would be 90/2  $= 45, 90/2.5 = 36$ , and  $90/5 = 18$ . For a base that extends from  $\omega t = 0$  to  $\omega t = \pi/2$ the number of rectangles could typically be between 15 and 30. If the curve does not change direction quickly and moderate accuracy is acceptable then approximately15 rectangles will suffice. If a curve has short radius bends of if

better accuracy is needed then a number of rectangles greater than 15 would be more appropriate. The sum of the areas of the rectangles becomes the area under the curve.

The selection of rectangles is governed by the following rules. If  $M =$  the base width and N = the number of rectangles, then the width of each rectangle is  $a =$ M/N. The center of the first rectangle is positioned at  $a/2$ . The center of the second rectangle is positioned at  $(a/2 + a)$ . The center of the third rectangle is positioned at  $(a/2 + 2a)$ , etc. The center of the nth rectangle will automatically be positioned at  $(M - a/2)$ .

#### **Example 10**

In this example the midpoint approximation method is used to estimate the area under the curve for a known function. The results obtained by the graphical method are compared to the true, calculated value. A typical midpoint approximation is used as shown in Fig. 15. The function under consideration in Fig. 15 is: *y* = 50 sin 2 *ωt*. For the purposes of illustration, the area under the curve from  $\omega t = 0^{\circ}$  to  $\omega t = 40^{\circ}$  is estimated using the method of midpoint approximation. As represented in Fig. 15, only four rectangles are used for the purposes of illustration. For better accuracy far more than four rectangles would normally be used. The four rectangular areas are identified in Fig. 15 as  $\#1, \#2, \#3$  and  $\#4$ . Each of the rectangles has a base width of  $\omega t = 10^{\circ}$ . The midpoints for the four rectangles are:

#1@5º; #2@15º; #3@25º; #4@35º

The heights of the four rectangles at midpoint are calculated as:

#1 $@5^\circ$ :  $y = 50 \sin 2(5) = 8.68240$ #2@15º: *y* = 50 sin 2 (15) = 25.0000 #3@25º: *y* = 50 sin 2 (25) = 38.3022 #4@35º: *y* = 50 sin 2 (35) = 46.9846

The base width of each of the four rectangles is:  $10^{\circ}$  (0.17453) rad and the respective areas are:

#1:  $8.68240(0.17453)$  rad) = 1.51536 #2:  $25.0000 \cdot (0.17453)$  rad) = 4.36332

© *Joseph E. Fleckenstein* Page 21 of 42

 $\text{\#3: } 38.3022 \cdot (0.17453) \text{ rad}$  = 6.68499 #4: 46.9846 $\cdot$ (0.17453) rad) = 8.20036 Sum of the areas: 20.76403

Since the function is defined by an equation, the area may be calculated precisely by integration of the function with time. The function is:

 *y* = 50 sin 2 *ωt*

Area under the curve is:

$$
A = f(t) = \int_{T1}^{T2} f(t) dt
$$
, evaluated from  $\omega t = 0$  to  $\omega t = 40^{\circ}$   
\n
$$
A = (50)\{[-(1/2) (\cos 80^{\circ}) - [-(1/2) (\cos 0^{\circ})]\}
$$
  
\n
$$
= (50) \{[-(1/2) (.173648) + (1/2) (1)]\}
$$
  
\n
$$
A = 50 [-.086824 + .5000] = (.41317) (50) = 20.6587
$$

Using four rectangles and the midpoint approximation method resulted in as error of only 0.51%

(Recalculating with eight rectangles instead of four rectangles yields an area of: 20.6850 which is an error of only 0.127%.)

The computations of this example demonstrate that the midpoint approximation method is a satisfactory means of calculating the area under a curve.

From the above it may be concluded that, given the values of instantaneous power with time, the average power may be determined for a given period of time from a graphical plot of the function.

## **Example 11**

In this example circuit power, P, is determined for known values of a linear potential, linear current and power factor. Power is computed using the abovementioned midpoint graphical approximation method.

Assume a circuit for which:

 $V = 240$  VAC (rms)  $I = 10$  amp (rms)

© *Joseph E. Fleckenstein* Page 22 of 42

 $PF = 0.70$ , leading

Throughout one cycle the power computes to exactly:

 $P = (240) (10) (0.70) = 1680$  watts

Determine the value of power from a plot of instantaneous power with time.

$$
v^{i} = (V_{PK}) \sin \omega t = (240) (\sqrt{2}) \sin \omega t = 339.4112 \sin \omega t
$$
  
\n
$$
i^{i} = I_{PK} \sin (\omega t + \theta) = (10) (\sqrt{2}) \sin (\omega t + \theta)
$$
  
\n
$$
\theta = \cos^{-1}(.70) = +45.57^{\circ}
$$
  
\n
$$
i^{i} = I_{PK} \sin (\omega t + \theta) = (10) (\sqrt{2}) \sin (\omega t + 45.57)
$$
  
\n
$$
= 14.12 \sin (\omega t + 45.57)
$$
  
\n
$$
P^{i} = v^{i} \cdot i^{i}
$$

A plot of instantaneous power, *P i* , for these assumed values is shown in Fig. 16. The computed values are also used to estimate the area under the curve of  $P^i$ . The area under the plot of  $P^i$  is determined in the following manner. Only the

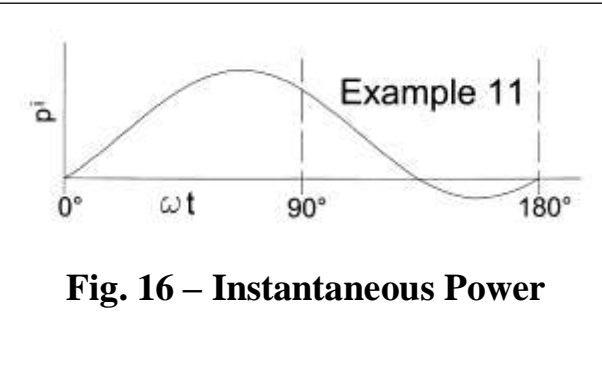

first half (0º to 180º) of a full cycle is used since the second half of the cycle would be a repeat of the first half and the average power of the second half of the cycle would be the same as that of the first half of the cycle. (A full cycle is considered as extending from  $\omega t = 0^\circ$  to  $\omega t = 360^\circ$ .)

Separate sections of a width equal to  $\omega t = 5^{\circ}$  are considered throughout the period from  $\omega t = 0^\circ$  to  $\omega t = 180^\circ$  and values of  $P^i$  are computed at every 5<sup>°</sup> starting at the value of *ωt* centered at *ωt* = 2.5º. Consequently there is a total of 36 points. It is assumed that at each point there is an area that is of a width of  $5^\circ$  and of a height equal to the computed value of  $P^i$ . The sum of the areas was determined to be equal to  $(60443.20)$   $(5^{\circ})$ . The average value of  $P^i$  throughout the period from  $\omega t = 0^\circ$  to  $\omega t = 180^\circ$  is:

 $P = (60443.20) (5^{\circ}) \div (36) (5^{\circ}) = 1678.97$  watts

In this exercise the value of power computed by estimating the area under the instantaneous power curve was within 0.061% of the value computed using the mathematically precise values of RMS voltage, RMS current and power factor.

© *Joseph E. Fleckenstein* Page 23 of 42

The degree of accuracy obtained in this example would generally be considered acceptable for most applications. Nevertheless, better accuracy could generally be obtained by assuming a larger number of rectangles, each of a smaller width. It may be concluded that the described midpoint approximation method described here offers a viable method of determining the average power of functions for which instantaneous power with time is known.

With the above described method, the value of power may be determined for not only linear systems but nonlinear systems as well. Following are examples of the method used with nonlinear currents.

#### <span id="page-23-0"></span>**7.0 Nonlinear Electric Circuits**

If a system has a "stiff" voltage source the voltage would be less likely to be effected by a nonlinear current. A stiff voltage source, for example, would be a situation in which a transformer has a relatively high VA rating and the nonlinear currents are relatively small. If the voltage source has a relatively low VA rating and the current is relatively large it very well could be that a nonlinear current could cause the voltage trace to deviate from the shape of a sine wave. In short, there can be both nonlinear voltages and nonlinear currents.

The increasingly greater use of thyristors has been the primary cause of the appearance of nonlinear circuits although a smaller percentage of nonlinear circuits were present before the prevalence of thyristors. Some of the more common, contemporary causes of nonlinear circuits are:

- 1. Electric arc furnaces
- 2. Fluorescent lighting
- 3. Switch mode power supplies for personal computers
- 4. Battery chargers
- 5. Variable frequency drives
- 6. Solid state inverters
- 7. Electric welders
- 8. Uninterruptible power supplies
- 9. Untuned capacitor banks

© *Joseph E. Fleckenstein* Page 24 of 42

Although there are a variety of causes of nonlinearity in circuits, in most instances there are no resulting problems. Generally, nonlinear currents represent a small percentage of the net current consumption at a facility and most often corrective measures are unwarranted. On the other hand, some circumstances might merit ameliorating measures. A nonlinear voltage can cause overheating of transformers and motors. Protective devices are mostly designed to guard against overheating resulting from linear voltages and may not respond adequately to a nonlinear voltage.

In some circumstances a wattmeter may not indicate the true power of a nonlinear circuit. Most wattmeters are designed to measure power that is in the form of a sine wave. In consequence, some forms of nonlinear currents will cause high readings whereas others will cause low readings. If the utility's meter is found to be reading high then savings can be realized if the customer takes corrective action.

Nonlinear circuits appear in a variety of forms. The number of different shapes of possible nonlinear circuits is practically unlimited as there are a great number of possible causes of nonlinearity. Two possible forms of nonlinear currents are represented in Fig. 17 and Fig. 18. The nonlinear current of Fig. 17 is called a "spiked" current and is typical of a current trace

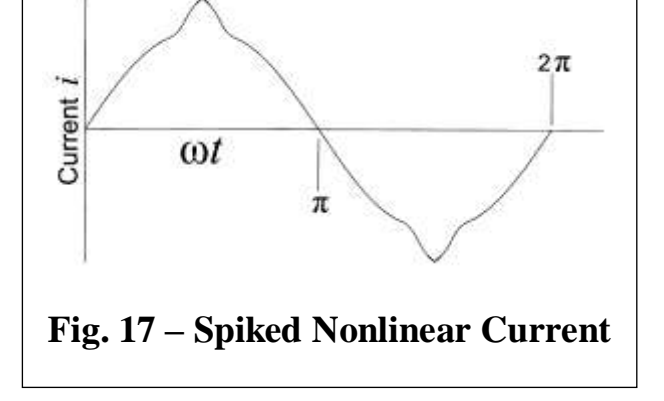

that might result when a circuit contains capacitive elements. The representation of

Fig. 18 shows a "flattened" current and is typical of a 50 hz or 60 hz circuit that is distorted by the presence of  $3<sup>rd</sup>$ and 5<sup>th</sup> harmonic currents.

#### <span id="page-24-0"></span>**7.1 Nonlinear Power Computations**

The best method to calculate the power of a nonlinear circuit is by use of a graphical method. Values of circuit

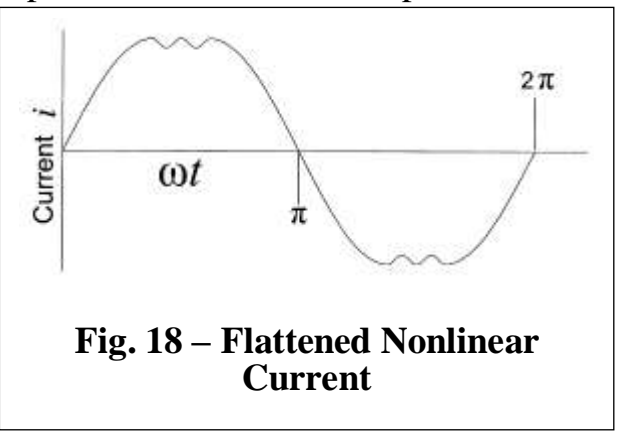

© *Joseph E. Fleckenstein* Page 25 of 42

current and potential are established as a function of time and the product of the two variables, which is instantaneous power, is plotted. The area under the instantaneous power curve divided by the time interval becomes the average power for the period under consideration. The graphical method of midpoint approximation described in above Section 6 is used.

#### **Example 12**

In this example a "spiked" nonlinear current of the general configuration of Fig. 17 is considered and the associated power is calculated. The voltage is assumed to be in-phase with the current and in the configuration of a sine wave. The voltage is assumed to be a "stiff" source and to have the profile of a sine function. The following parameters are assumed:

Current peak of  $i^i = (10) (\sqrt{2})$ . (This is the same peak current that would be found if the current were a sine wave and 10 amps rms.) The circuit voltage is assumed to be a linear voltage of  $V = 480$  (RMS) with a peak of  $v^i = (480)$  $(\sqrt{2})$ , or 678.82. The method of midpoint approximation discussed in above Section 6.0 is used to calculate the area under the instantaneous power curve. To calculate the area under the instantaneous power curve, two sets of calculations are performed: (1) one set with rectangle widths of 5º, and (2) one set with rectangle widths of 2.5º. It is assumed that the current can be described by the following equations:

From 0<sup>o</sup> to 65<sup>o</sup>: (*i*) = (10.2608053) sin [(1.15) *x*] From 65° to 75°:  $(i) = 12.77222 + 2.917055$  {sin  $[(280) + 5(x - 65)]$ }

From 75° to 90°: (*i*) =  $-8.21643 + 22.55161$ {sin [(420) + 1.5(*x* – 75)]}

It is assumed that the potential can be described by the following equation:

From  $0^{\circ}$  to  $90^{\circ}$ .

 $(v) = 678.822 \sin x$ 

A plot of a nonlinear current described by these equations is depicted in Fig. 19 and drawn to scale. Particulars of the computations are tabulated in

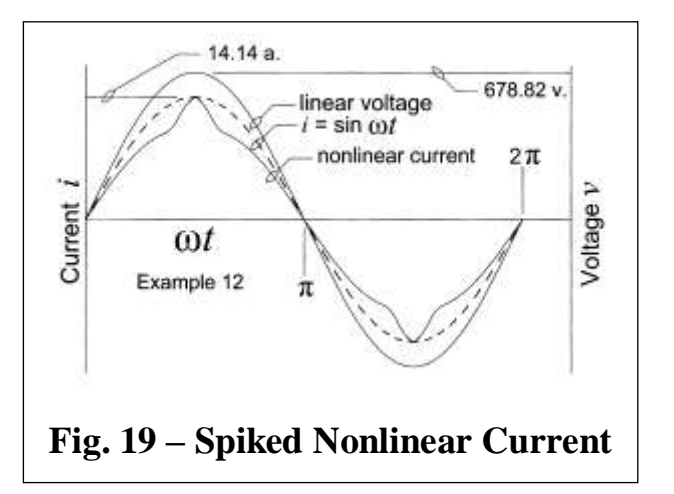

© *Joseph E. Fleckenstein* Page 26 of 42

Appendix 1 and Appendix 2. A plot of the instantaneous power is shown in Fig. 20.

Computations using rectangle widths of 5º (0.08726 rads) are shown in Appendix 1. The area under the instantaneous power curve is assumed to be comprised of total of 18 rectangles. The total area under the curve becomes

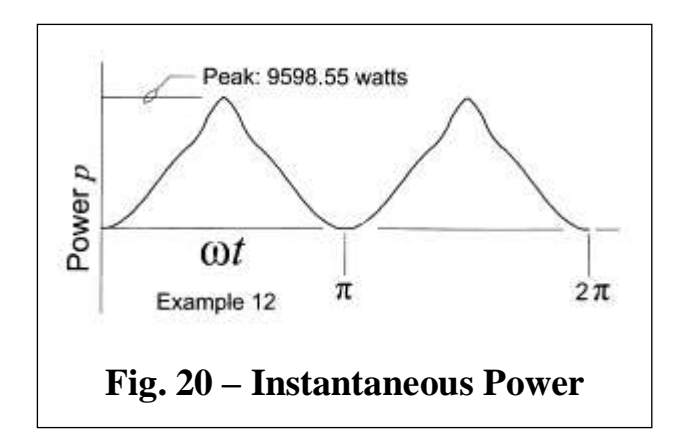

(72587.63) (0.08726 rads). The time period is (18) (0.08726 rads), and the average power is  $(72587.63) / 18 = 4032.64$ . A scaled drawing of the area under the instantaneous power curve is shown in Fig. 21.

Computations were also performed using a rectangle width of 2.5º. The results of the computations are shown in Appendix 2. In this set of calculations the area under the instantaneous power curve is assumed to be comprised of total of 36 rectangles. The total area under the curve becomes:

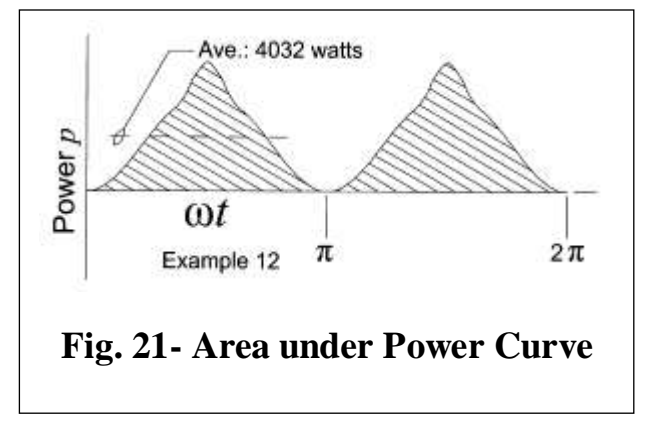

(145,178.50) (0.04363 rads). The period of time is: (36) (0.04363 rads). Therefore the average power in the period is:  $(145,178.50)$  / 36 = 4032.73 watts. Obviously, in this instance the smaller rectangles made little difference in the computation of average power. A value of 4032.7 watts is assumed to be more accurate.

If the current were a linear current described by a sine function of magnitude 10 amps. RMS (or 14.142 amps peak), then the RMS values could be used to calculate power for the period under consideration. That value would be:  $P =$  $480 \cdot 10 = 4800$  watts. A plot of a 10 amp RMS current is shown in Fig. 19.

It is noted that the power of the circuit with the nonlinear current of Fig. 19 is 16% less than what it would be if the current were described by a perfect sine wave of 10 amps, RMS. If the power of the circuit were measured by a wattmeter that based readings on peak current the meter would read high by 16%.

#### **Example 13**

In this example consideration is given to a "flattened" nonlinear current of a configuration similar to that of Fig. 18. As in above Example 12, the voltage is assumed to be in-phase with the current and in the shape of a sine wave. The voltage is assumed to be a "stiff" source. The following parameters are assumed:

The circuit voltage is assumed to be a linear voltage of  $V = 480$ (RMS) with a peak of  $v^i = (480)$  $(\sqrt{2})$ . The specific nonlinear current selected for this example is shown in Fig. 22. The plot of nonlinear current is assumed to be of the following description: For the period from  $0^{\circ}$  to 67.5°:  $(i) = (12.00925) \sin[(1.3) x]$ For the period from 67.5º to 90º:  $(i) = 11.5 + (.5)$  {cos  $[16(x - 67.5)]$ } A plot of instantaneous power is shown in Fig. 23. To calculate the area under the instantaneous power curve, two sets of calculations are performed: (1) one set with rectangle widths of 5º, and (2) one set with rectangle widths of 2.5º. Computations using rectangle widths of 5º (0.08726

rads) are shown in Appendix 3. The area under the instantaneous power curve

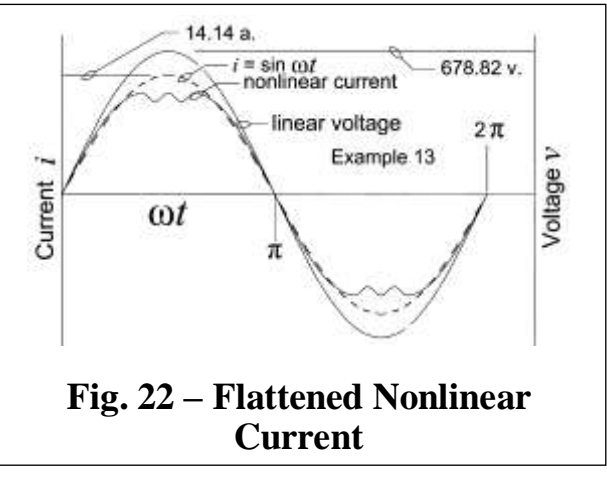

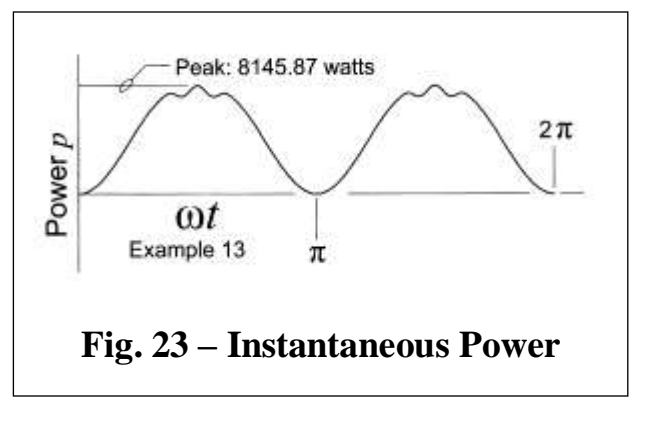

is assumed to be comprised of total of 18 rectangles. The sum of the products of current and potential throughout the period from  $0^{\circ}$  to  $90^{\circ}$  is (79305.001) (0.08726 rads). The time period is (18) (0.08726 rads). The average power is  $(79305.001) / 18 = 4405.83$ . A scaled drawing of the area under the

instantaneous power curve is shown in Fig. 24.

Computations were also performed using a rectangle width of 2.5º. The results of the computations are shown in Appendix 4. The area under the instantaneous power curve is assumed to be comprised of total of 36 rectangles. The total area under the curve becomes:

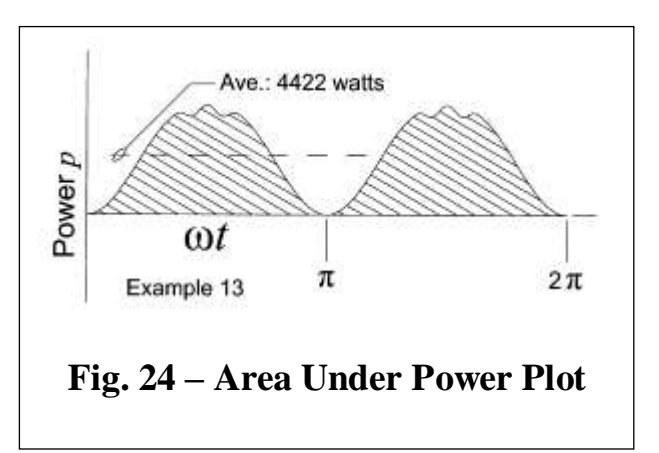

(159,227.13) (0.04363 rads). The period of time is: (36) (0.04363 rads). Therefore the average power in the period is:  $(159,227.13)$  / 36 = 4422.97 watts. In this instance the smaller rectangles made a slight difference from the results using a rectangle width of 2.5º. If the computations using the smaller width rectangles is assumed to be correct then the rectangles of the wider width resulted in an error of (4422.97 - 4405.83)/4422.97•100 = 0.38%.

The nonlinear, flattened current of this example is assumed to have a peak of 12.00 amps. As indicated in Fig. 22, if the current were not flattened it would probably have a peak of approximately 14.14 amps (corresponding to a current of 10 amps RMS). In other words, the power of the circuit less the flattening effect would be:  $P = 480 \cdot 10 = 4800$  watts.

It is noted that the power of the circuit with the nonlinear current of Fig. 22 is 7.8%less than what it would be if the current were described by a perfect sine wave of 10 amps, RMS. With the flattened curve of this example a wattmeter that determines power from the peak reading would indicate a power of only 4073 watts whereas the actual power was determined be 4422 watts. The meter would be reading 7.9% low.

#### <span id="page-28-0"></span>**7.2 Linear Power Factor and Displacement Power Factor**

A linear, instantaneous AC voltage can very nearly be described by the expression,

© *Joseph E. Fleckenstein* Page 29 of 42

 $v^i = (V_{PK}) \sin \omega t$ 

A linear instantaneous AC current can be described by the expression,

$$
\vec{l}^i = (I_{PK}) \sin{(\omega t + \theta)}
$$

Instantaneous AC power, linear or otherwise, is defined as,

 $p^i = v^i \bullet i^i$ 

The more common expressions of AC voltage and AC current use RMS voltage and RMS current. According to the accepted and proven relationship,

 $V_{RMS} = (V_{PK}) \div \sqrt{2}$ , and

 $I_{RMS} = (V_{PK}) \div \sqrt{2}$ 

If the current leads or lags voltage in an AC circuit then a power factor is needed in the computation of power namely as,

 $P = VI \cos \theta$ , where

 $\theta$  = lead/lag of current with respect to voltage

The power factor of a linear AC circuit is mostly known simply as the "power factor" but it is also known as a "displacement power factor." In a linear AC circuit

that has a displacement power factor, the peak of the current trace is displaced to some extent from the peak of the voltage trace. The peak of the current trace represented in Fig. 25 can be described as being displaced from the peak of the voltage trace. Actually, a displacement power factor is a special case of the more generic definition of power factor. A more

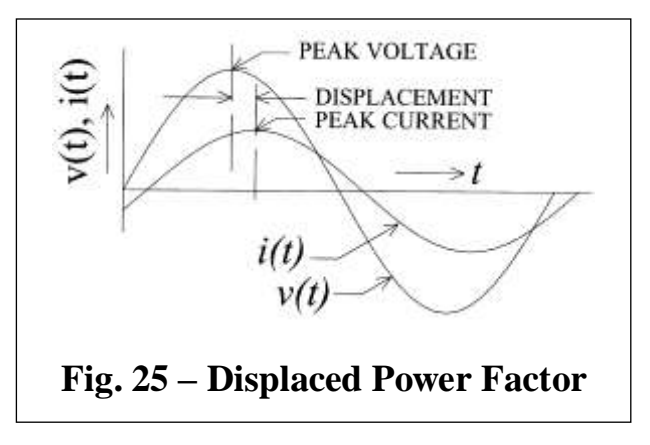

encompassing definition of power factor defines power factor as the ratio of real power to total power. This later mention definition of power factor is applicable to both linear and nonlinear circuits. The terms applicable to the generic definition of power factor are:

Real power, also called active power, P Reactive power, volt-ampere, Q (VAR) Total power, or complex power, volt-amperes, S Apparent power, |S| volt-amperes

© *Joseph E. Fleckenstein* Page 30 of 42

In a linear, single phase AC circuit the angle between real power and total power is equivalent to  $\theta$  and the power factor is  $PF = \cos \theta$  which is also equal to the ratio of real power to total power, or

 $PF = |P| \div |S|$ . The values of P, Q and S are typically represented as shown in Fig. 26.

### <span id="page-30-0"></span>**7.3 Lagging or Leading Nonlinear Current**

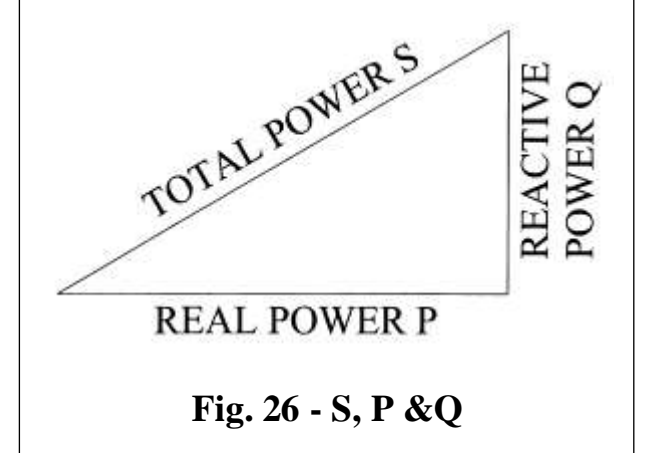

Consideration is given to nonlinear currents in above Section 7.1 which are inphase with the applied voltage. Much as linear currents, nonlinear currents can also lag or lead the applied voltage. However, some of the expressions applicable to linear circuits are not applicable to the nonlinear circuits and special rules apply. In the way of illustration consider a nonlinear current that lags the voltage.

#### **Example 14**

In above Example 12 and Example 13 consideration is given to nonlinear currents that are in-phase with the voltage. On this example, consideration is

given to the current of Example 13 with the exception that it is assumed the current lags voltage by 30º. Particulars applicable to the associated calculations are presented in Appendix 5. A plot of current with time is shown in Fig. 27.

A plot of instantaneous power is shown in Fig. 28. To calculate the area under the instantaneous power curve rectangle widths of 2.5º are

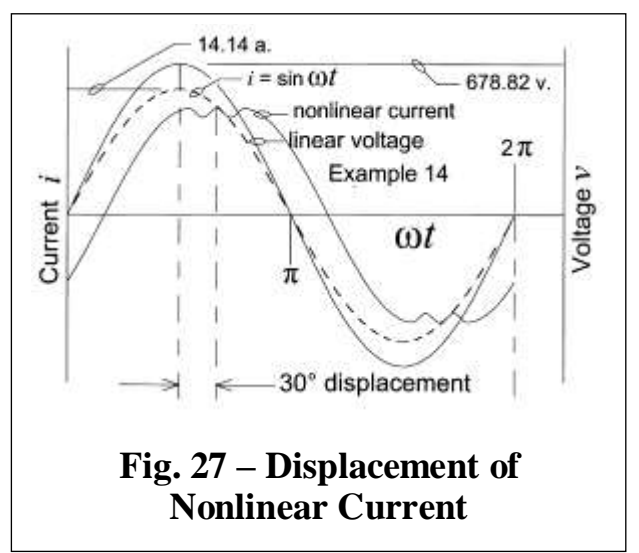

used for the region from  $\omega t = 0^\circ$  to  $\omega t = 180^\circ$ . Computations are shown in Appendix 5. The area under the instantaneous power curve is comprised of a

© *Joseph E. Fleckenstein* Page 31 of 42

total of 72 rectangles. The total area under the curve throughout the period from 0º to 180º becomes: (275,312.83) (0.08726 rads). The period of time is:  $(72)$  (0.04363 rads). The average power is  $(275,312.83)$  / 72 = 3,823.8 watts. A scaled drawing of the area under the instantaneous power curve is shown in Fig. 29. (The power from 180º to 360º is a duplicate of the region from 0º to 180º.)

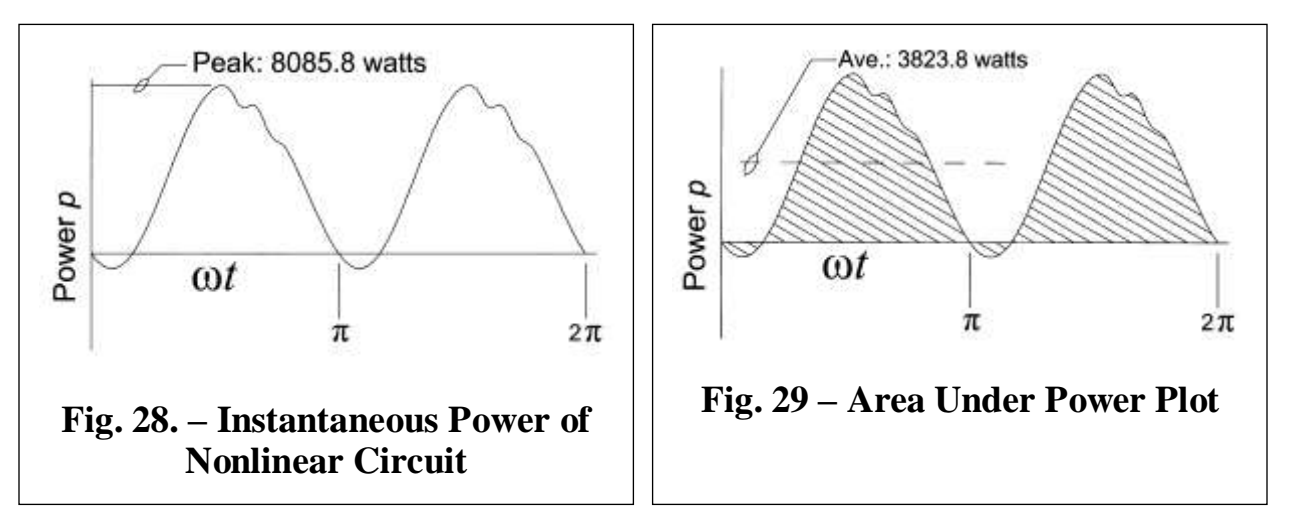

#### <span id="page-31-0"></span>**7.4 Nonlinear Power Factor**

Above, consideration is given to the common definition of power factor as applicable to linear circuits. When nonlinear currents are involved, determination of the power factor is a more complicated and involved procedure. For this reason nonlinear power factors are merely mentioned here but not treated or explained in detail.

When nonlinear currents are present there are also currents resulting from harmonics. These harmonic currents are essentially reactive and, except for the  $I^2R$ losses, in general are not associated with any power consumption. In this regard the harmonic currents are similar to the VAR's of linear circuits. In linear circuits a power factor defines that part of the circuit's current that does no work but which current must be accommodated in the design of equipment. Accordingly a power factor of a nonlinear circuit should also define those reactive currents that do no work. The usual method of achieving this end for nonlinear currents is by use of a "total power factor." According to accepted practice, a total power factor consists of two parts: (1) a "displacement power factor" and, (2) a "distortion power

© *Joseph E. Fleckenstein* Page 32 of 42

factor."

According to common practice, if Total power factor  $=$   $PF_{TOT}$ Displacement power factor  $=$   $PF<sub>DISP</sub>$  and, Distortion power factor =  $PF<sub>DIST, t</sub>$ hen,  $PF_{TOT} = PF_{DISP} \cdot PF_{DIST}$ 

The displacement power factor of a nonlinear current is easily determined, as explained above. The calculation of the distortion power factor requires a more extensive effort and is considered beyond the scope of this course.

END

### <span id="page-33-0"></span>**Appendix 1**

The nonlinear current (*i*) of Fig. 19 is generated from the following expressions: From 0<sup>o</sup> to 65<sup>o</sup>: (*i*) = (10.2608053) sin [(1.15) *x*] From 65° to 75°:  $(i) = 12.77222 + 2.917055$  {sin  $[(280) + 5(x - 65)]$ } From 75° to 90°: (*i*) =  $-8.21643 + 22.55161 \{\sin [(420) + 1.5(x - 75)]\}$ The linear voltage  $(v)$  of Fig. 19 is generated from the following expression: From  $0^{\circ}$  to  $90^{\circ}$ : (*v*) = 678.822 sin *x* 

The instantaneous power is shown in Fig. 20 and the area under the instantaneous power curve is represented in Fig. 21. The area under the instantaneous power curve is determined using midpoint approximation and a rectangle width of 5º. For the period from  $0^{\circ}$  to 65<sup>°</sup>:

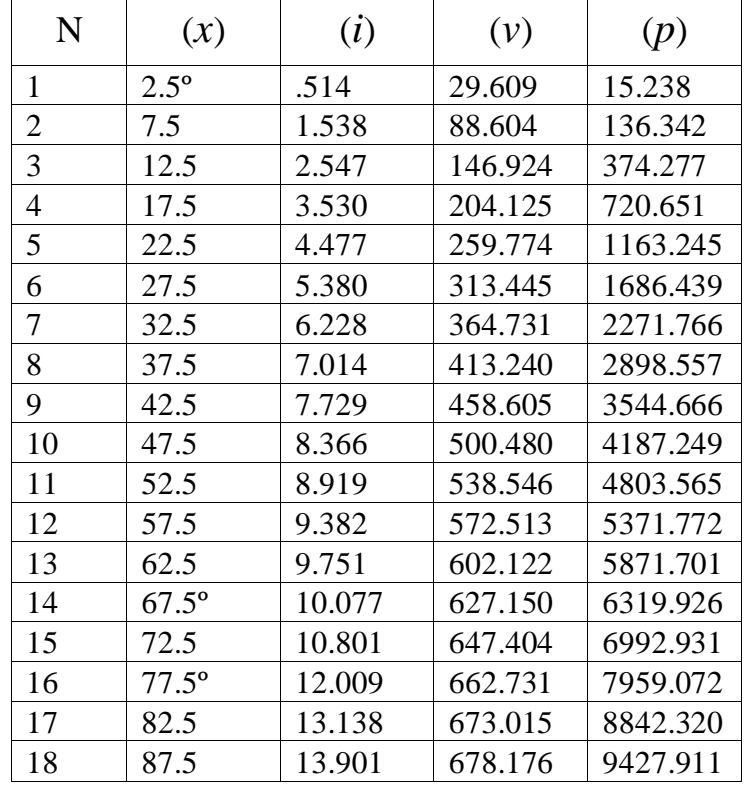

Total area under the instantaneous power curve: (72587.63) (.08726 rad) Average power: (72587.63) (.08726 rad) / (18) (.08726 rad) = 4032.64 watts

### <span id="page-34-0"></span>**Appendix 2**

The nonlinear current (*i*) of Fig. 19 is generated from the following expressions: From 0<sup>o</sup> to 65<sup>o</sup>: (*i*) = (10.2608053) sin [(1.15) *x*]

From 65<sup>°</sup> to 75<sup>°</sup>: (*i*) = 12.77222 + 2.917055 {sin  $[(280) + 5(x - 65)]$ }

From 75° to 90°: (*i*) =  $-8.21643 + 22.55161 \{\sin [(420) + 1.5(x - 75)]\}$ 

The linear voltage  $(v)$  of Fig. 19 is generated from the following expression: From 0<sup>o</sup> to 90<sup>o</sup>: (*v*) = 678.822 sin *x* 

The instantaneous power is shown in Fig. 20 and the area under the [power curve is represented in Fig. 21. The area under the instantaneous power curve is determined using midpoint approximation and a rectangle width of 2.5º. For the period from  $0^{\circ}$  to 65 $^{\circ}$ :

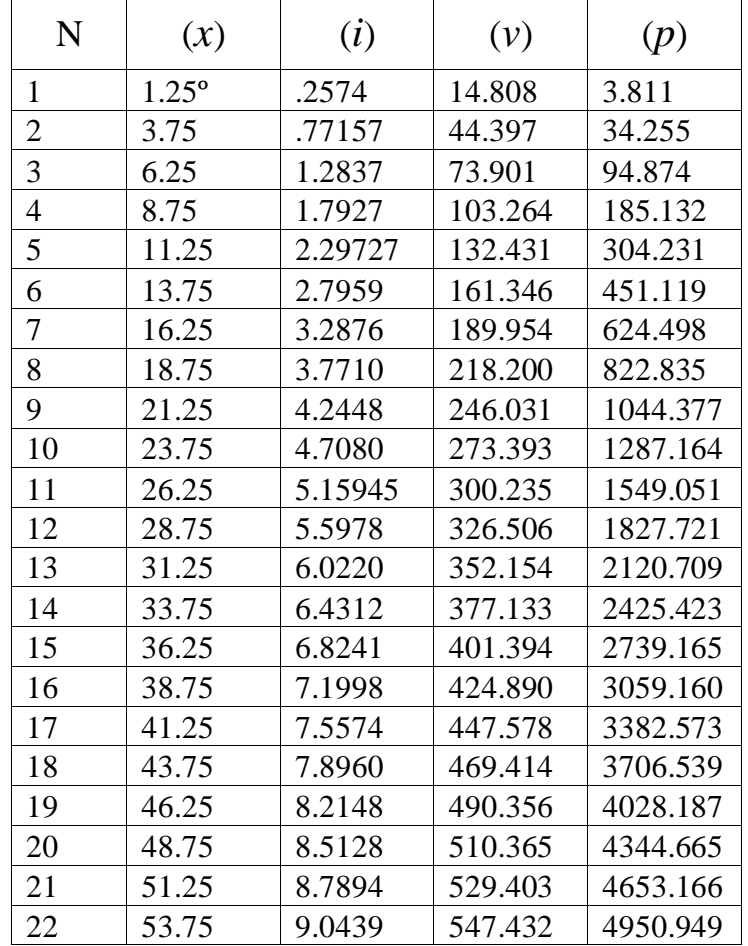

© *Joseph E. Fleckenstein* Page 35 of 42

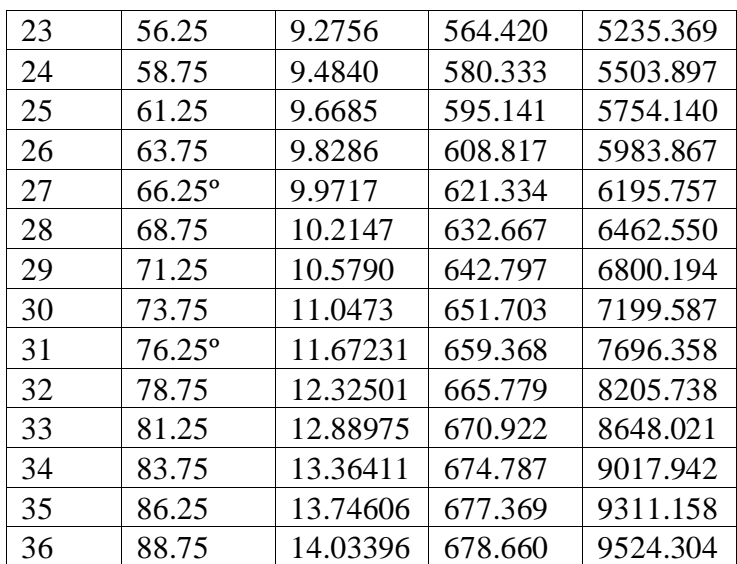

Total area under the instantaneous power curve: (145,178.50) (.04363 rad) Average power: (145,178.50) (.04363 rad) / (36) (.04363 rad) = 4,032.73 watts

© *Joseph E. Fleckenstein* Page 36 of 42

#### <span id="page-36-0"></span>**Appendix 3**

The nonlinear current (*i*) of Fig. 22 is generated from the following expressions: For the period from 0° to 67.5°: (*i*) = (12.00925) sin [(1.3) *x*]

For the period from 67.5° to 90°: (*i*) = 11.5 + (.5) {cos  $[16(x - 67.5)]$ }

The linear voltage  $(v)$  of Fig. 19 is generated from the following expression: From  $0^{\circ}$  to  $90^{\circ}$ : (*v*) = 678.822 sin *x* 

The instantaneous power is shown in Fig. 23 and the area under the [power curve is represented in Fig. 24. The area under the instantaneous power curve is determined using midpoint approximation and a rectangle width of 5º. For the period from 0º to 90º:

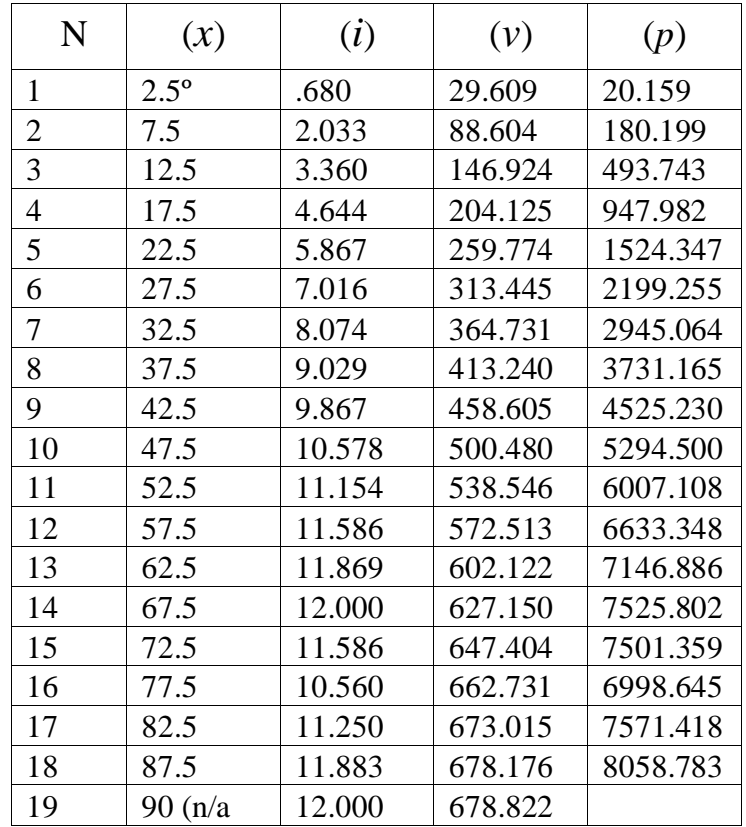

Total area under the instantaneous power curve: (79305.001) (.08726 rads) Average power: (79305.001) (.08726 rads) / (18) (.08726 rads) = 4405.833 watts

#### <span id="page-37-0"></span>**Appendix 4**

The nonlinear current (*i*) of Fig. 22 is generated from the following expressions: From 0° to 67.5°:  $(i) = (12.00925) \sin[(1.3) x]$ 

For the period from 67.5° to 90°: (*i*) = 11.5 + (.5) {cos  $[16(x - 67.5)]$ }

The linear voltage  $(v)$  of Fig. 22 is generated from the following expression: From 0<sup>o</sup> to 90<sup>o</sup>: (*v*) = 678.822 sin *x* 

The area under the instantaneous power curve of Fig. 23 is determined using midpoint approximation and a rectangle width of 2.5º.

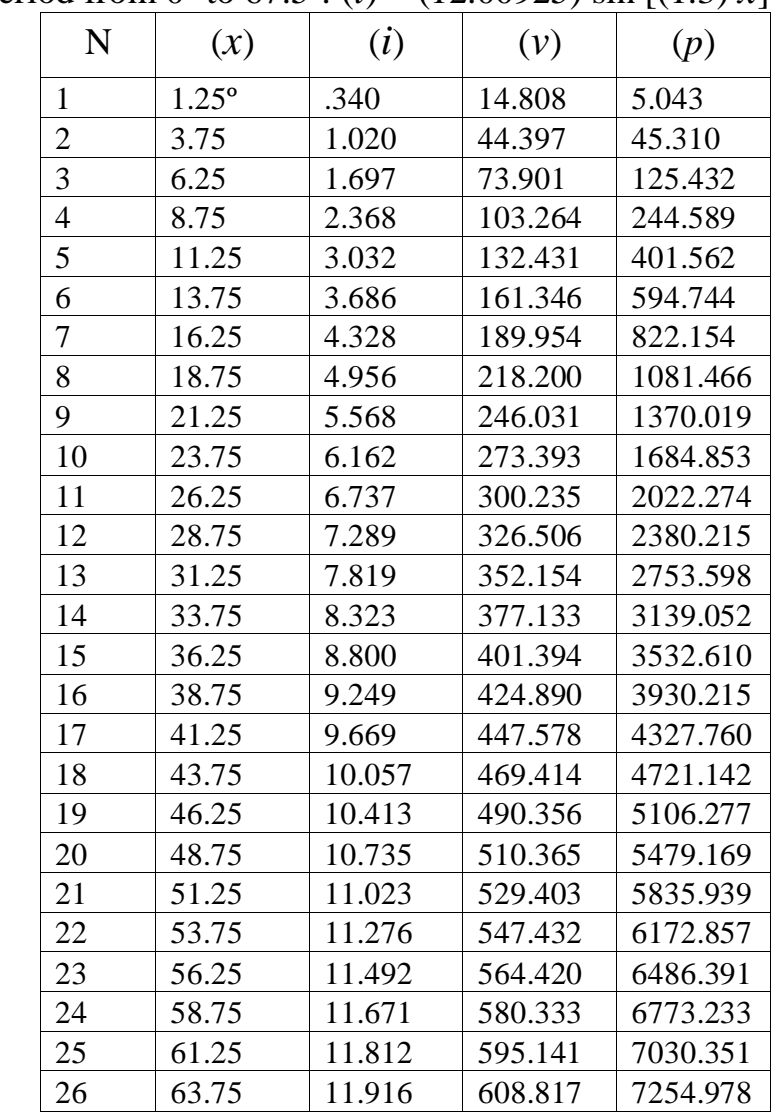

For the period from 0° to 67.5°: (*i*) = (12.00925) sin [(1.3) *x*]

© *Joseph E. Fleckenstein* Page 38 of 42

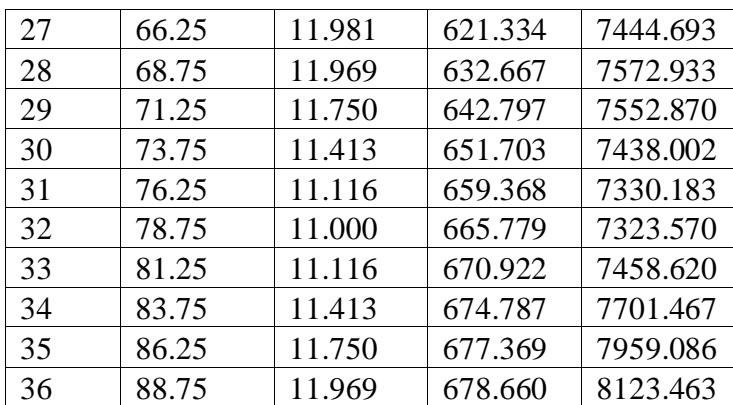

Total area under the instantaneous power curve: (159,227.134) (.04363) Average power: (159,227.134) (.04363) / (36) (.04363) = 4422.97 watts

© *Joseph E. Fleckenstein* Page 39 of 42

#### <span id="page-39-0"></span>**Appendix 5**

The nonlinear current (*i*) of Fig. 27 is generated from the following expressions: For the period from 0<sup>o</sup> to 97.5<sup>o</sup>: (*i*) = (12.00925) sin [(1.3) (*x* – 30)] For the period from 97.5° to 142.5°:  $(i) = 11.50000 + (.5)$  {cos  $[16(x - 97.5)]$ } For the period from 142.5° to 180°: (*i*) = (12.00925) sin [(1.3) ( $x - 71.5384$ )] The linear voltage  $(v)$  of Fig. 27 is generated from the following expression: From  $0^{\circ}$  to  $90^{\circ}$ : (*v*) = 678.822 sin *x* 

The instantaneous power is shown in Fig. 28 and the area under the [power curve is represented in Fig. 29. The area under the instantaneous power curve is determined using midpoint approximation and a rectangle width of 2.5º. For the period from  $0^{\circ}$  to 97.5°:

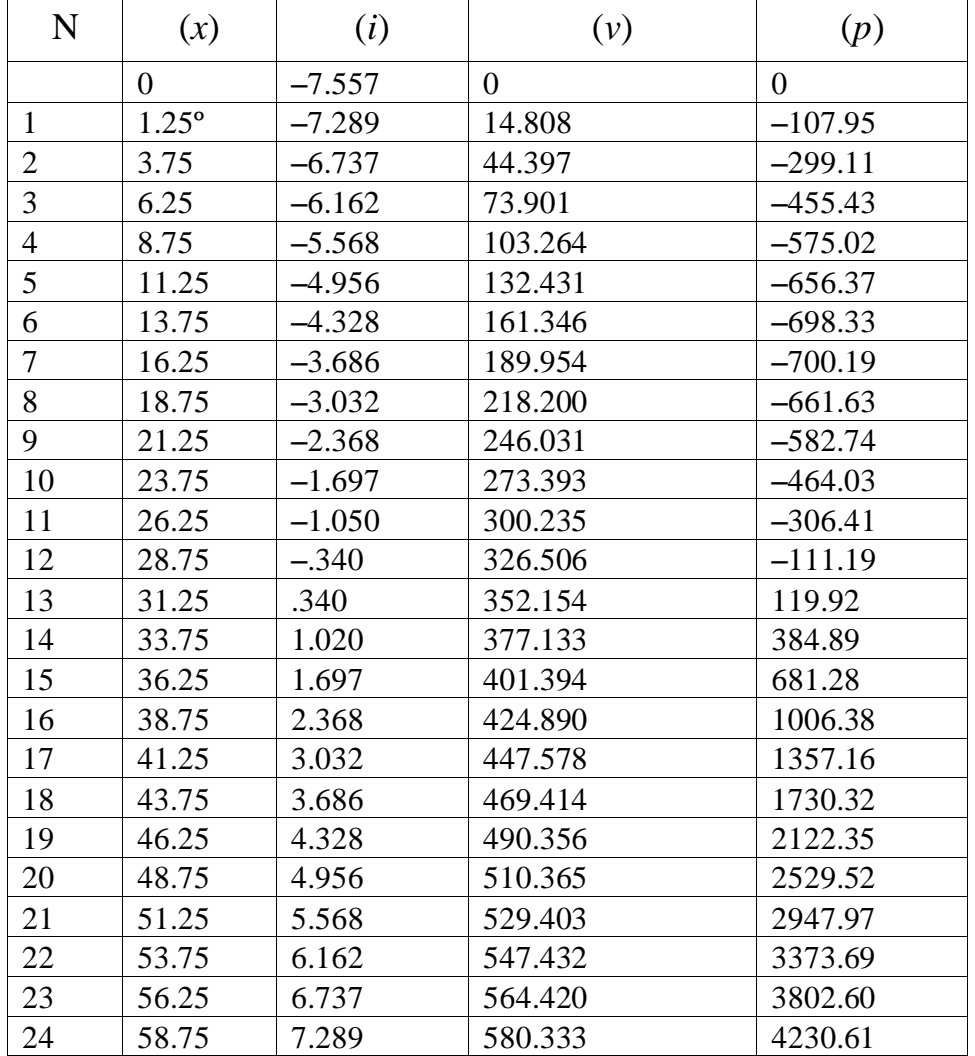

© *Joseph E. Fleckenstein* Page 40 of 42

#### [www.PDHcenter.com](http://www.pdhcenter.com/) PDH Course E483 [www.PDHonline.org](http://www.pdhonline.org/)

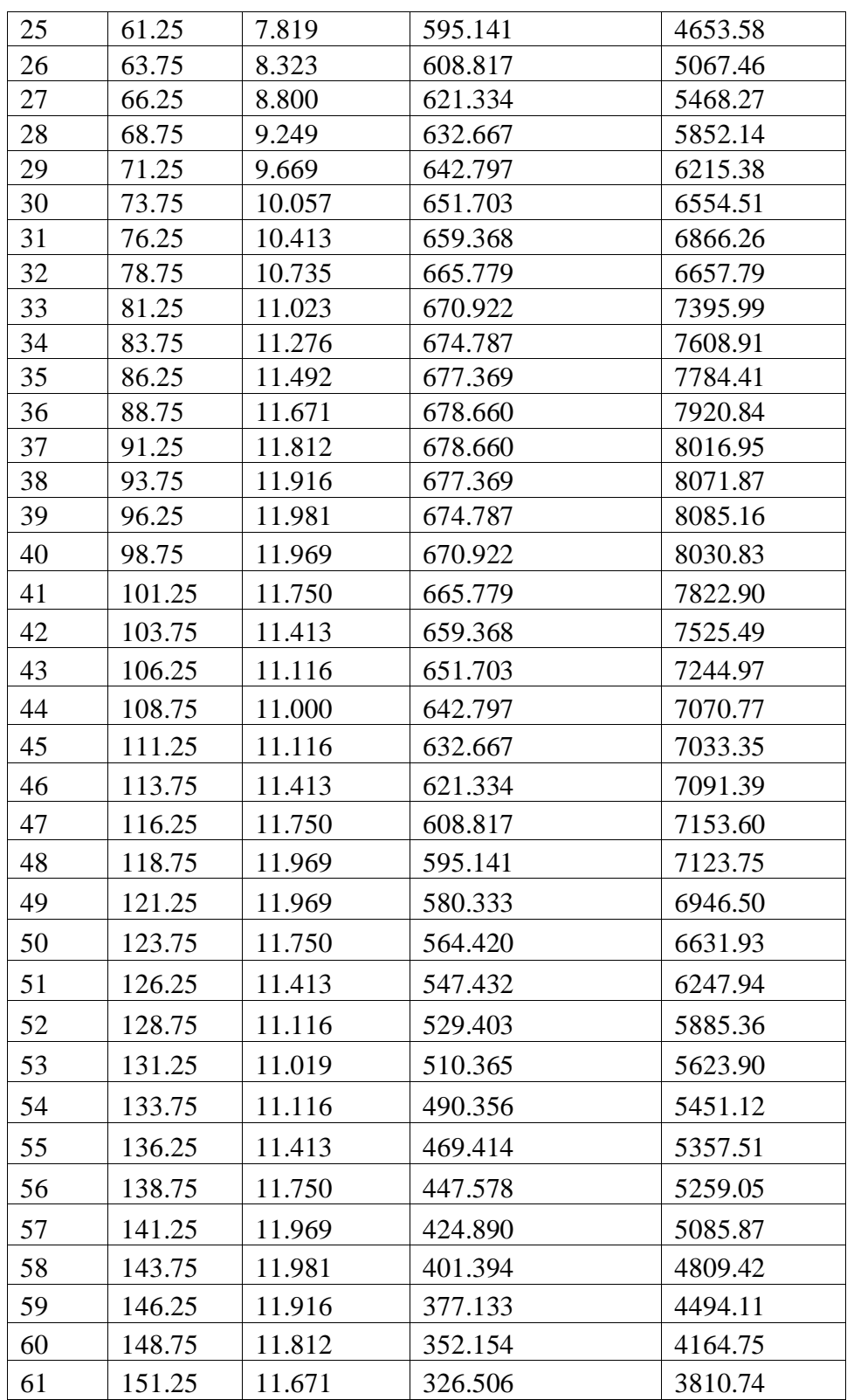

© *Joseph E. Fleckenstein* Page 41 of 42

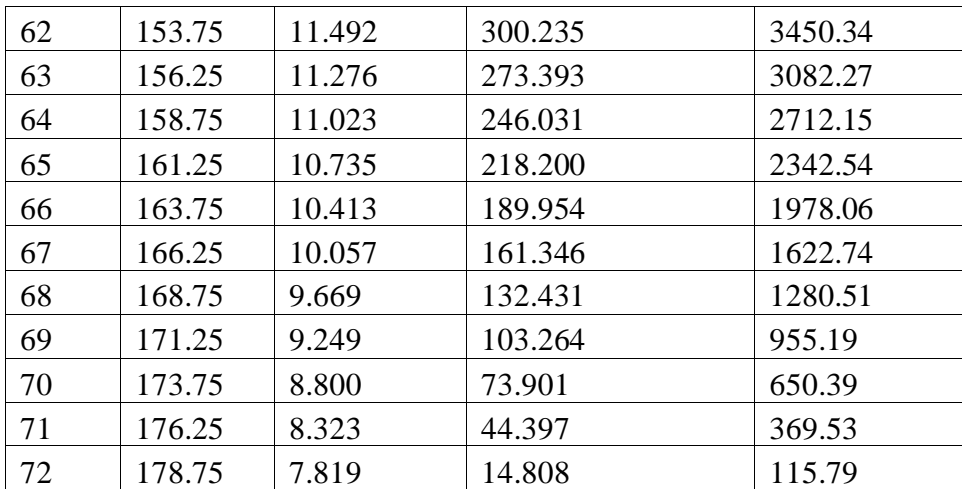

Total area under the instantaneous power curve: (275,312.83) (.04363 rads) Average power: (275,312.83) (.04363 rads) / (72) (.04363 rads) = 3823.78 watts

© *Joseph E. Fleckenstein* Page 42 of 42